## **SANDIA REPORT**

SAND2007-0525 Unlimited Release Printed April 2007

# A Data Storage Model for Novel Partial Differential Equation Discretizations

David Thompson, Philippe P. Pébay, and Wendy S. K. Doyle

Prepared by Sandia National Laboratories Albuquerque, New Mexico 87185 and Livermore, California 94550

Sandia is a multiprogram laboratory operated by Sandia Corporation, a Lockheed Martin Company, for the United States Department of Energy's National Nuclear Security Administration under Contract DE-AC04-94-AL85000.

Approved for public release; further dissemination unlimited.

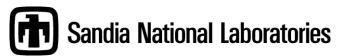

Issued by Sandia National Laboratories, operated for the United States Department of Energy by Sandia Corporation.

**NOTICE:** This report was prepared as an account of work sponsored by an agency of the United States Government. Neither the United States Government, nor any agency thereof, nor any of their employees, nor any of their contractors, subcontractors, or their employees, make any warranty, express or implied, or assume any legal liability or responsibility for the accuracy, completeness, or usefulness of any information, apparatus, product, or process disclosed, or represent that its use would not infringe privately owned rights. Reference herein to any specific commercial product, process, or service by trade name, trademark, manufacturer, or otherwise, does not necessarily constitute or imply its endorsement, recommendation, or favoring by the United States Government, any agency thereof, or any of their contractors or subcontractors. The views and opinions expressed herein do not necessarily state or reflect those of the United States Government, any agency thereof, or any of their contractors.

Printed in the United States of America. This report has been reproduced directly from the best available copy.

Available to DOE and DOE contractors from U.S. Department of Energy Office of Scientific and Technical Information P.O. Box 62 Oak Ridge, TN 37831

> Telephone: (865) 576-8401 Facsimile: (865) 576-5728

E-Mail: reports@adonis.osti.gov
Online ordering: http://www.doe.gov/bridge

Available to the public from

U.S. Department of Commerce National Technical Information Service 5285 Port Royal Rd Springfield, VA 22161

Telephone: (800) 553-6847 Facsimile: (703) 605-6900

E-Mail: orders@ntis.fedworld.gov

Online ordering: http://www.ntis.gov/ordering.htm

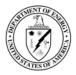

SAND2007-0525 Unlimited Release Printed April 2007

# A Data Storage Model for Novel Partial Differential Equation Discretizations

David Thompson Sandia National Laboratories M.S. 9152, P.O. Box 969 Livermore, CA 94550, U.S.A.

dcthomp@sandia.gov

Philippe P. Pébay Sandia National Laboratories M.S. 9051, P.O. Box 969 Livermore, CA 94550, U.S.A. pppebay@sandia.gov

Wendy S. K. Doyle Sandia National Laboratories M.S. 9152, P.O. Box 969 Livermore, CA 94550, U.S.A.

wkoegle@sandia.gov

#### **Abstract**

The purpose of this report is to define a standard interface for storing and retrieving novel, non-traditional partial differential equation (PDE) discretizations. Although it focuses specifically on finite elements where state is associated with edges and faces of volumetric elements rather than nodes and the elements themselves (as implemented in ALEGRA), the proposed interface should be general enough to accomodate most discretizations, including *hp*-adaptive finite elements and even mimetic techniques that define fields over arbitrary polyhedra. This report reviews the representation of edge and face elements as implemented by ALEGRA. It then specifies a convention for storing these elements in EXODUS files by extending the EXODUS API to include edge and face blocks in addition to element blocks. Finally, it presents several techniques for rendering edge and face elements using VTK and ParaView, including the use of VTK's generic dataset interface for interpolating values interior to edges and faces.

## Acknowledgement

The authors would like to thank the LDRD Senior Council for the opportunity to pursue this research. The authors were supported by the United States Department of Energy, Office of Defense Programs by the Laboratory Directed Research and Development Senior Council, project 90499. Sandia is a multiprogram laboratory operated by Sandia Corporation, a Lockheed-Martin Company, for the United States Department of Energy under contract DE-AC04-94-AL85000.

## **Contents**

| 1   | Introduction |                                                                                                |    |  |  |
|-----|--------------|------------------------------------------------------------------------------------------------|----|--|--|
|     | 1.1          | Hexahedral Elements                                                                            | 7  |  |  |
|     | 1.2          | Quadrilateral Elements                                                                         | 9  |  |  |
|     | 1.3          | Simplicial and Other Element Shapes                                                            | 11 |  |  |
| 2   | Sto          | ring Edge and Face Element Data                                                                | 13 |  |  |
|     | 2.1          | Storage Order                                                                                  | 16 |  |  |
|     | 2.2          | Element Variables                                                                              | 18 |  |  |
|     | 2.3          | Parallel Meshes                                                                                | 18 |  |  |
| 3   | Rer          | ndering Edge and Face Elements                                                                 | 19 |  |  |
|     | 3.1          | Glyphs and Color                                                                               | 19 |  |  |
|     | 3.2          | Interpolation                                                                                  | 19 |  |  |
| 4   | Cha          | anges to the EXODUS API                                                                        | 21 |  |  |
|     | 4.1          | Data File Utilities                                                                            | 26 |  |  |
|     | 4.2          | Model Description                                                                              | 31 |  |  |
|     | 4.3          | Results Data                                                                                   | 76 |  |  |
| 5   | Cor          | nclusion                                                                                       | 93 |  |  |
| R   | eferer       | nces                                                                                           | 93 |  |  |
|     |              |                                                                                                |    |  |  |
|     |              |                                                                                                |    |  |  |
| D:  | all w        |                                                                                                |    |  |  |
| C I | gur          | es                                                                                             |    |  |  |
|     | 1            | Edge circulation basis functions $W_{ij}^{\alpha\beta}$ (top three rows) and a weighted linear | 10 |  |  |
|     | 2            | combination used to produce a vector field on a hexahedron (bottom)                            | 10 |  |  |
|     | 2            | An illustration of edge circulation basis functions for a quadrilateral                        | 11 |  |  |
|     | 3            | EXODUS and SHOE storage models                                                                 | 14 |  |  |
|     | 4            | Edge numbers for specifying edges in the side set of a hexahedral element.                     | 16 |  |  |
|     | 5            | Possible orientations for a SHOE face element.                                                 | 17 |  |  |
|     | 6            | Combinations of color, glyph scale, and glyph magnitude mapped to face                         | 20 |  |  |

This page left intentionally blank

## A Data Storage Model for Novel Partial Differential Equation Discretizations

### 1 Introduction

Partial differential equation (PDE) solution techniques (finite elements, finite differences, finite volumes, meshless methods, boundary element methods, moving mesh methods, and others) have been developing continuously and rapidly for some time. The states that these techniques store are unique, but they share a common property: each performs some discretization of the original domain of the PDE and this discretization provides finite sets that can be enumerated on a computer. These sets associated with the discretizations are stored in memory and on disk using structures basic to computer science: linear arrays, multidimensional arrays, arrays of arrays (whose interior entries vary in size unlike multidimensional arrays), and so forth. This document defines a disk storage model for novel PDE discretizations. One specific discretization targeted by this storage model is the De Rham complex shape functions employed by ALEGRA, and that will be used as a running example throughout the document.

The ALEGRA computing framework provides electromagnetic simulation on arbitrary quadrilateral and hexahedral grids with exact sequences of finite element spaces that mimic the mathematical structure of Maxwell's equations. These elements have, in particular, edge circulations and surface fluxes, that cannot currently be handled by existing visualization applications. In this report, we briefly review the main features of these elements, and then discuss how the Sandia Higher Order Elements framework can be used to visualize them in ParaView.

#### 1.1 Hexahedral Elements

Throughout this report, we use the following notation:  $\widehat{K} = [-1,1]^3$  is the domain of the reference hexahedron's parametric coordinates, K is the domain of the physical coordinates of a particular hexahedral element,  $F:\widehat{K}\mapsto K$  is the homeomorphism that maps from reference to physical coordinates, G denotes  $F^{-1}$ .  $\alpha$ ,  $\beta$  and  $\gamma$  are arbitrary numbers in  $\{-1,1\}$ , the triplet (i,j,k) is an even permutation of (1,2,3). With this convention, we define:

•  $\xi_{ijk}^{\alpha\beta\gamma}$  to be the point (corner node) in  $\widehat{K}$  with parametric coordinates  $\xi_i = \alpha$ ,  $\xi_j = \beta$ , and  $\xi_k = \gamma$ . There is no risk of ambiguity so the  $_{ijk}$  subscript can be made implicit and the notation  $\xi^{\alpha\beta\gamma}$  used instead;

- $\xi_{ij}^{\alpha\beta}$ , the segment (edge) in  $\widehat{K}$  parameterized by  $\xi_i = \alpha$ ,  $\xi_j = \beta$ , and  $\xi_k \in [-1,1]$ ;
- $\xi_i^{\alpha}$ , the planar quadrangle (face) in  $\widehat{K}$  parameterized by  $\xi_i = \alpha$  and  $(\xi_j, \xi_k) \in [-1, 1]^2$ .

Let  $x^{\alpha\beta\gamma} = F(\xi^{\alpha\beta\gamma})$ ,  $x_{ij}^{\alpha\beta} = F(\xi_{ij}^{\alpha\beta})$ , and  $x_i^{\alpha} = F(\xi_i^{\alpha})$  – these are, respectively, the vertices, edges, and faces of K. Using the linear Lagrange interpolants for each parametric coordinate, but written in terms of physical coordinates, *i.e.*:

$$\phi_i^{\alpha} = \frac{1 + \alpha G_i}{2}$$

for each choice of i in  $\{1,2,3\}$ , we define the following sets of functions over K:

- the standard trilinear shape functions, of which there are 8:  $W_{ijk}^{\alpha\beta\gamma} = \phi_i^{\alpha}\phi_j^{\beta}\phi_k^{\gamma}$ ;
- the edge circulation shape functions, of which there are 12:  $W_{ij}^{\alpha\beta} = \phi_i^{\alpha}\phi_j^{\beta}\nabla\phi_k^{\gamma}$ ;
- the face flux shape functions, of which there are 6:  $W_i^{\alpha} = \phi_i^{\alpha} \nabla \phi_i^{\beta} \times \nabla \phi_k^{\gamma}$ ;
- the volume scalar shape function, of which there is 1:  $W = \nabla \phi_i^{\alpha} \cdot \nabla \phi_j^{\beta} \times \nabla \phi_k^{\gamma} = \det(\nabla \phi_i^{\alpha}, \nabla \phi_i^{\beta}, \nabla \phi_k^{\gamma}),$

These four sets of functions respectively span the function spaces denoted by  $\mathcal{W}^0(K)$ ,  $\mathcal{W}^1(K)$ ,  $\mathcal{W}^2(K)$ , and  $\mathcal{W}^3(K)$ . It can be shown (cf. [1]) that the  $\mathcal{W}^i(K)$ s form the following exact sequence

$$\mathcal{W}^0(K) \xrightarrow{\nabla} \mathcal{W}^1(K) \xrightarrow{\nabla \times} \mathcal{W}^2(K) \xrightarrow{\nabla \cdot} \mathcal{W}^3(K)$$

that provides suitable approximation of the De Rham complex associated with Maxwell's equations.

Bocev et al. [1] note some interesting properties of these functions:

- since  $\nabla \phi_j^{\gamma} = \gamma \nabla G_j$ , then  $W_{ij}^{\alpha\beta} = \gamma \phi_i^{\alpha} \phi_j^{\beta} \nabla \|\nabla G_k^{\alpha}\| n_k^{\gamma}$ , and thus  $W_{ij}^{\alpha\beta}$  is normal to the two faces  $x_k^{\gamma}$  at its endpoints;
- since  $\nabla \phi_j^{\beta} \times \nabla \phi_k^{\gamma}$  is a vector tangent to edge  $x_{jk}^{\beta \gamma}$ , then so is  $W_i^{\alpha}$ ;
- since  $[\nabla \phi_i^{\alpha}, \nabla \phi_j^{\beta}, \nabla \phi_i^{\gamma}]$  is the volume of the parallelepiped with edge vectors  $\nabla \phi_i^{\alpha}, \nabla \phi_j^{\beta}$  and  $\nabla \phi_k^{\gamma}]$ , then W is a scalar proportional to the angle between edge  $x_{jk}^{\beta} \gamma$  (resp.  $x_{ik}^{\alpha} \gamma$ ,  $x_{ij}^{\alpha} \beta$ ) and the normal to  $x_i^{\alpha}$  (resp.  $x_j^{\beta}, x_k^{\gamma}$ ).

The 12 vector basis functions  $W_{ij}^{\alpha\beta}$  are shown in Figure 1 for an arbitrary hexahedron. This figure makes several properties clear. For example if t is the vector tangent to  $x_{ij}^{\alpha\beta}$ , then  $\int_{x_{ij}^{\kappa\mu}} W_{ij}^{\alpha\beta}(x) \cdot t d\ell = 0$  for all edges except  $x_{ij}^{\kappa\mu} = x_{ij}^{\alpha\beta}$  clearly holds, but that does not require  $W_{ij}^{\alpha\beta}$  to be tangent to edge  $x_{ij}^{\alpha\beta}$ .

The application (magnetic diffusion) being considered uses standard isoparametric hexahedra (i.e., trilinear) and thus the geometric map from reference to physical coordinates within element K is simply

$$F_K = \sum_{(\alpha,\beta\gamma)\in\{-1,1\}^3} x^{\alpha\beta\gamma} \widehat{W}_{ijk}^{\alpha\beta\gamma},$$

*i.e.*, the Lagrange tensor product interpolation scheme.

#### 1.2 Quadrilateral Elements

An exact sequence of finite elements spaces on quadrilateral elements can be constructed by specializing the discussions above: a quadrilateral K is embedded into a virtual hexahedral  $\tilde{K} = K \times [-1,1]$  (*cf.* [1] for details). In this case,  $\hat{K}$  denotes  $[-1,1]^2$ , and F is a map from  $\mathbb{R}^2$  to itself, and the hexahedral results become, after specialization:

- $\bullet \ W_{ij*}^{\alpha\beta*} = \phi_i^{\alpha}\phi_j^{\beta};$
- $W_{ij}^{\alpha*} = \phi_i^{\alpha} \nabla \phi_j^{\beta}$ ;
- $W_i^{\alpha} = \phi_i^{\alpha} \nabla \phi_i^{\beta} \times \mathbf{k};$
- $W = \det(\nabla \phi_i^{\alpha}, \nabla \phi_j^{\beta}, \frac{\mathbf{k}}{2}),$

where  $\mathbf{k}$  denotes the third basis vector in the orthonormal physical basis.

These interpolants can be illustrated by considering the quadrilateral element  $\Omega^a$  of Figure 2. To the right are four figures, each with dashes showing the direction  $\vec{w}_e$  for the associated edge e. The corresponding edge e has a vector drawn with a thick black line, its sign and magnitude defined by  $\Gamma_e$ . Note that the basis for each edge is tangential to that edge and normal to all the other edges in the element. This means that tangential continuity across elements is guaranteed while normal continuity is not.

In order to reconstruct the field  $\vec{w}$  for some element domain  $\Omega^a$ , we need the four  $\Gamma_e$  values on its borders. Since neighboring elements (say  $\Omega^b$ ) may share some edges with  $\Omega^a$ , and since shared edges may be reversed with respect to their neighbors, we must be careful to define the  $\Gamma_e$  so that the interpolations of  $\vec{w}$  to  $\Omega^a$  and  $\Omega^b$  are tangentially continuous

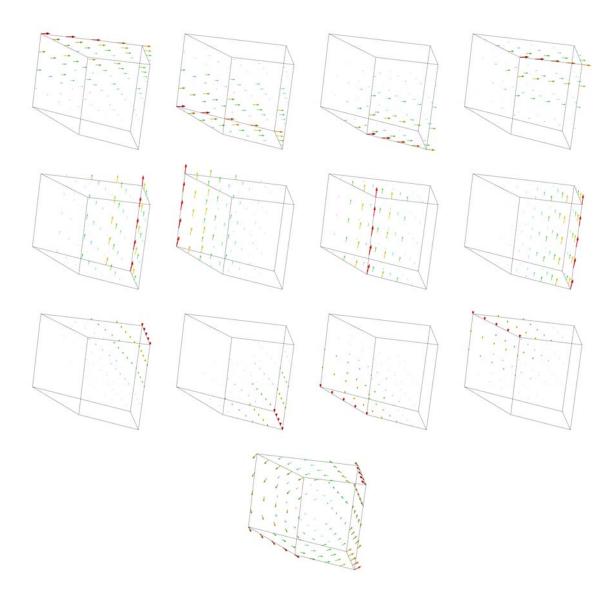

**Figure 1.** Edge circulation basis functions  $W_{ij}^{\alpha\beta}$  (top three rows) and a weighted linear combination used to produce a vector field on a hexahedron (bottom).

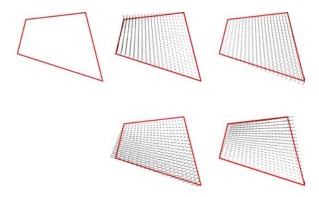

**Figure 2.** An illustration of edge circulation basis functions for a quadrilateral.

across their shared boundary. This implies that when an element  $\Omega^a$  refers to some  $\Gamma_e$ , it must indicate the orientation of its edge e relative to the storage orientation.

Similarly, faces from multiple elements  $\Omega^a$  and  $\Omega^b$  must store not only a reference to the shared value  $\Phi_f$  of the vector field on their common boundary, but also the orientation of that face relative to the orientation in which  $\Phi_f$  is stored.

## 1.3 Simplicial and Other Element Shapes

Although not covered here, De Rham complex interpolants may also be defined over simplicial elements. Similarly, hp-adaptive shape functions are discussed elsewhere [6]. In general, simplicial elements are represented with d+1 parametric coordinates subject to the constraint that the coordinates always be a partition of unity. Reference simplicial elements are sometimes defined with one vertex at the origin and others displaced a unit distance out along mutually orthogonal axes. Other applications define reference simplicial elements as equilateral simplices with edges of length 2 [5]. Because barycentric coordinate axes are not all mutually orthogonal, sharing shape function coefficients associated with element faces is more involved than for "box" elements like quadrilaterals and hexahedra. However, as far as a storage model is concerned, simplicial shapes are no more or less difficult to represent than "box" elements.

Other novel PDE discretizations define piecewise functions over arbitrary polyhedra [3]. These are more challenging to represent and are left as future work.

The issue of how shared face fluxes and edge circulations should be stored is addressed in the next section. Following that section, the problem of how to render the stored values as well as the reconstructed vector fields is addressed. Finally, a set of API extensions and modifications are proposed that will allow the EXODUS file format to store edge and face elements.

This page intentionally left blank

## 2 Storing Edge and Face Element Data

This section deals with storing edge- and face-centered values in EXODUS databases as well as how that disk storage maps to Sandia's in-core visualization framework for higher order elements. As mentioned in the introduction, this is largely an exercise of mapping the discretizations to data structures by which they are represented. In the last section, several finite element spaces –  $\mathcal{W}^0(K)$ ,  $\mathcal{W}^1(K)$ ,  $\mathcal{W}^2(K)$ , and  $\mathcal{W}^3(K)$  – were developed whose basis functions are associated with vertices, edges, faces, and volumes of finite elements, respectively. Thus we need to store scalar coefficients for each vertex, edge, face, and volume of the finite element discretization in order to reconstruct a field using these bases. The EXODUS API is already equipped to store these values as arrays (of dimension 1 or 2) for  $\mathcal{W}^0(K)$  (vertices) and  $\mathcal{W}^3(K)$  (elements) but doesn't provide for edges and faces. SHOE provides ways to store all the require coefficients and uses some more complex structures (such as free lists for element connectivity) to boot. These structures often reduce to simple arrays when a dataset is loaded or saved and so we will propose extensions to EXODUS that continue using 1- and 2-dimensional arrays for storage of all coefficients. The relationship between the disk and in-core representations is depicted in Figure 3 and discussed in detail below.

An EXODUS database stores a mesh as a set of arrays. We will denote these arrays as follows. The nodes of the mesh are stored as a set of NP points:

NP 
$$x_i^0, x_i^1, x_i^2, i \in \{1, \dots, NP\}$$

where  $x_i^j$  are the coordinates of point *i*. Blocks of elements are then created, each referring back to this set of points. For example, the connectivity of a block of NQ1 quadrilaterals would be:

$$\begin{array}{l} \text{NQ1} \\ p_0^j, \dots, p_3^j, \quad j \in \{1, \dots, NQ1\} \end{array}$$

where  $p_i^j$  is the integer offset into the node array of the *i*-th point of quadrilateral *j*. Similarly, the connectivity of a block of NH1 hexahedra is stored as:

NH1 
$$p_0^j, \dots, p_7^j, j \in \{1, \dots, NH1\}$$

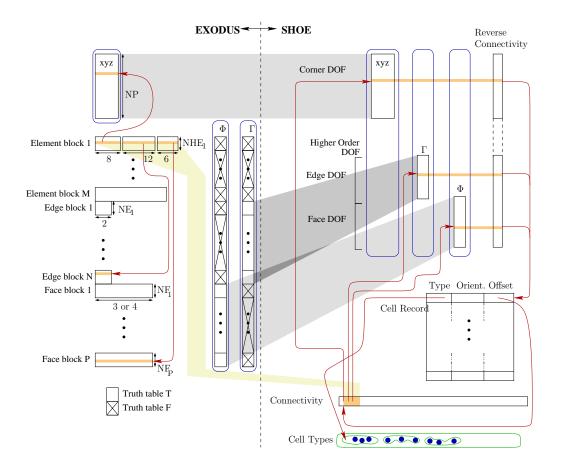

**Figure 3.** EXODUS and SHOE storage models ( $\Gamma$ : edge circulation,  $\Phi$ : face fluxes). The shaded polygons show how arrays (grey) or entries of arrays (yellow) map from one model to the other. The red lines show where entries in one array reference entries in another array. Attributes of a mesh are outlined in blue.

The arrays of nodal coordinates and element block connectivities define the geometry of the mesh. Traditional EXODUS databases then allow time-varying sequences of field values defined over either nodes or cells to be added. Since our vector fields are defined by values corresponding not to cells but to lower-dimensional boundaries of those cells, we will add edge and face blocks to EXODUS files and refer those edges and faces in "extended" connectivity arrays. An edge block will consist of connectivity entries for each edge endpoint. A variable number of points per edge is allowed to handle spline and higher-order edges to be defined, but ALEGRA will create edge blocks with 2 entries per edge:

NE1 
$$p_0^j, p_1^j, j \in \{1, \dots, NE1\}$$

Face blocks will consist of connectivity entries for each face corner point. ALEGRA will use 3 or 4 points per face:

NF1 
$$p_0^j, \dots, p_3^j, j \in \{1, \dots, NF1\}$$

Thus edge and face blocks specify line segments and quadrilateral (or triangular) faces that form the boundary of 2-D and/or 3-D finite elements. When an element block contains elements with edge circulations or face fluxes, each 2-D or 3-D finite element's connectivity may then be extended by passing optional edge connectivity and/or face connectivity arrays. The edge and face connectivity information is stored in arrays separate from nodal connectivity to maintain backward-compatibility with software using the current EXODUS API. These programs would be able to display meshes with edge and face blocks but would not be aware of attributes defined over edges and faces. The optional arrays define edges and faces of the element as offsets into the the file-local ordering of all edges in all edge-blocks or faces in all face blocks. For example, a block of extended hexahedra would be defined by these three arrays:

NHE1 
$$p_0^j, \dots, p_7^j, j \in \{1, \dots, NHE1\}$$
 NHE1  $e_0^j, \dots, e_{11}^j, j \in \{1, \dots, NHE1\}$  NHE1  $f_0^j, \dots, f_5^j, j \in \{1, \dots, NHE1\}$ 

where each  $e_i^j$  is the integer ID of an edge in the local file order of the edges defined in all edge blocks and each  $f_i^j$  is the integer ID of a face in the local file order of the faces defined in all face blocks. Similarly, extended quadrilaterals are stored with references to edges defined in edge blocks:

NOE1 
$$p_0^j, \dots, p_3^j$$
,  $j \in \{1, \dots, NQE1\}$  NOE1  $e_0^j, \dots, e_3^j$ ,  $j \in \{1, \dots, NQE1\}$ .

Figure 4 shows the edge ordering that should be used by ALEGRA to enumerate the edges of a hexahedral element. Hexahedral face order and quadrilateral edge order must match the existing EXODUS orders specified in the EXODUS manual.

An attribute (i.e., a set of scalar or vector field values) can then be associated with the nodes, edges, faces, volumes, or any combination thereof by storing values for each point,

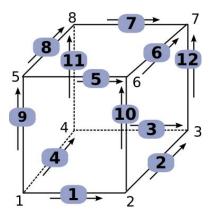

**Figure 4.** Edge numbers for specifying edges in the side set of a hexahedral element.

edge in an edge block, face in a face block, element in an element block, or any combination of those. The extensions to the EXODUS API that follow this section make a distinction between element blocks, face blocks, and edge blocks; although they all contain the same type of information (integer offsets into global arrays of element boundaries), they serve different purposes. Currently, the EXODUS database contains a truth table specifying which element blocks define values for a given attribute. We are proposing that edge and face blocks be included in the same truth table so that attributes may be defined over edge blocks alone (for edge circulations), face blocks alone (for face fluxes), or some combination of element, face, and edge blocks (for higher order finite elements – this capability will not necessarily be used by ALEGRA).

EXODUS API extensions are also included that generalize the notion of a side set to include sets of edges and faces and (for completeness) elements. These are intended for use in specifying boundary conditions on subsets of edges and faces in element blocks. In the case of element sets, they are intended for use mainly by post-processing tools to identify sets of elements that define features or that have been selected by a person for further examination. Edge and face sets are more like side sets than node sets because they require an integer offset into the list of all edges or faces in a file plus a bit of information to denote the orientation of the edge or face relative to storage order. Element sets are most like node sets because they do not require any extra information beyond a number that identifies a set entry.

## 2.1 Storage Order

Where EXODUS has many element, face, and edge blocks for connectivity, SHOE has a single linear connectivity array. However, SHOE also contains an array of records for each element that store (1) an offset into the connectivity array for the element, (2) the orientation of edge and face DOF with respect to storage, and (3) the type of the element (an

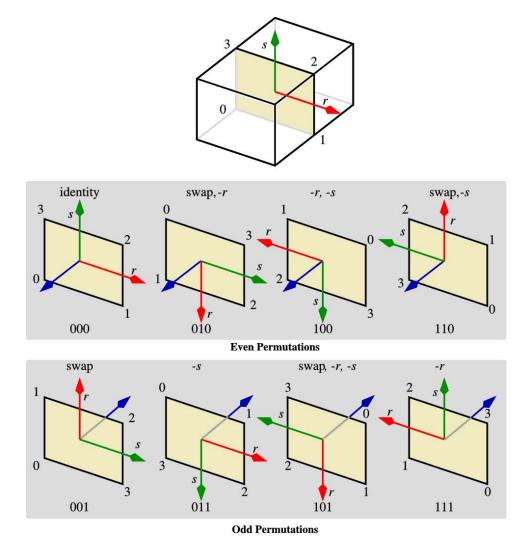

**Figure 5.** Possible orientations for a SHOE face element.

offset into an array of type objects that specify how that element should perform interpolation using the DOF). For edge and face elements, EXODUS explicitly denotes the storage orientation with the connectivity in each edge block and face block. SHOE can determine how an edge or face of an element is oriented by examining the order of the element's nodes on that edge or face compared to the the order they are specified in the the edge or face block. Edges can be forwards or reversed with respect to storage. Faces, on the other hand, have a total of 8 possible permutations of their nodes with respect to storage order (see Figure 5). As far as ALEGRA is concerned it only matters whether the permutation is even or odd, since that determines the direction of the face normal. In general, however, all 8 permutations are distinct and SHOE stores a permutation for each face. This is necessary for *hp*-adaptive finite elements where the face-local coordinate system determines the order in which coefficients of shape functions for each face are stored.

#### 2.2 Element Variables

In the parlance of EXODUS, a variable is a time-varying number stored on a per-node, edge, -face, or -element basis. However, in VTK, these are known as attributes and this section will use "attribute" to refer to fields defined on the mesh. The geometric map from a reference element to world coordinates may even be considered an attribute, and SHOE treats it as any other field (attributes are shown as blue rounded boxes in Figure 3). EXODUS, however, treats geometry as a special case. EXODUS has a single, global array of nodal coordinates and then separate time-varying arrays for other fields (shown as  $\Gamma$  and Φ in Figure 3). In SHOE, each attribute is stored as two arrays: one for nodal values and a second that stores a combined list of edge, face, and element values. Figure 3 shows 3 SHOE attributes: the geometric map  $(\Xi)$ ,  $\Gamma$ , and  $\Phi$ . The nodal array is fixed in width while the second array can have a varying number of values (DOF) per row. Each row of the second array stores values for a single edge, face, or element of the mesh. The type stored with each element contains a function pointer for each attribute that can be used to interpolate that attribute to any point interior to the element. When reading an EXODUS mesh, connectivity entries for elements that refer to faces can be converted to SHOE offsets by adding the total number of edges in the database to each face ID and subtracting one (to account for zero-based indexing in SHOE). Subtracting one from an EXODUS edge ID yields a SHOE edge ID (to account for zero-based indexing in SHOE).

#### 2.3 Parallel Meshes

When a mesh is stored in parallel on a distributed-memory machine, any edge or face elements on processor id  $P_m$  that are shared with processors  $P_n : n \in N$  should be written by all processors, but marked as ghost data unless  $m < \min_{N} n$ .

## 3 Rendering Edge and Face Elements

While edge circulations and face fluxes are stored as scalar numbers, they are used to reconstruct *vector* fields. Unfortunately, vector visualization of three-dimensional datasets is not a simple task because traditional glyphs used to show vector direction and magnitude often obscure much of the data. Rather than presenting a single rendering technique, we outline a set of methods for rendering edge and face elements. First, we present a set of methods aimed at rendering the raw  $\Gamma^i$  and  $\Phi^j$  coefficients stored at each edge or face. Then we present methods to allow interpolation of the vector field to any point in the mesh.

## 3.1 Glyphs and Color

By using colored glyphs placed along edges or faces, we can display the raw  $\Gamma^i$  and  $\Phi^j$  coefficients. Combining colors and glyphs in different ways presents several different ways to view the same data. Glyphs can be used to show only the direction (the *sense*) or both the direction and magnitude of an edge circulation or flux. Colors can depict the signed or the unsigned magnitude of an edge circulation or flux. Thus there are a total of 4 different renderings for edge circulations and 4 for face fluxes. Note that if magnitudes vary widely over a mesh, drawing glyphs sized proportional to coefficient magnitudes will result in either large glyphs that obscure parts of the mesh or small glyphs that are not visible. Thus glyphs should most probably be scaled to the lengths of edges or areas of faces rather than the size of coefficients. Another problem with these techniques is using color to indicate the sign of a flux. Although it may be possible to render a signed magnitude for edges, this would have no meaning without some way to show how any given edge is oriented with respect to the storage order. As an example, Figure 6 shows several possible combinations of glyphs and colorings for face fluxes.

Since these techniques do not perform any interpolation of the vector field over an element, they can be immediately realized in ParaView once the EXODUS reader is extended to allow side sets of edges in three dimensions and will work without any modifications for two-dimensional datasets.

## 3.2 Interpolation

Interpolation requires a a description of basis functions for each element type. ParaView does not currently support the edge or face element bases used by ALEGRA. However, VTK does provide a way for finite element packages to specify their elements as part of a "generic" dataset. Sandia has an implementation of this programming interface developed for *p*-adaptive finite elements known as SHOE (Sandia Higher Order Elements). Although ALEGRA's edge and face elements are not currently higher order, SHOE can provide lower-order basis functions for elements as well.

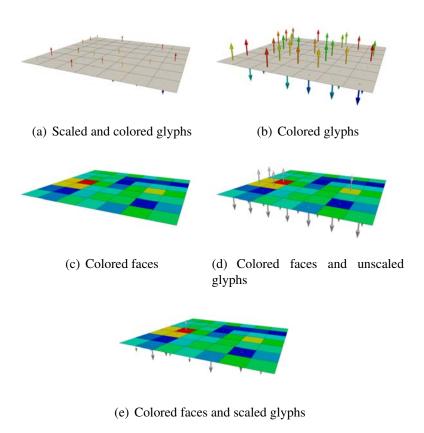

**Figure 6.** Combinations of color, glyph scale, and glyph magnitude mapped to face fluxes.

## 4 Changes to the EXODUS API

This section documents the changes that have been made to the EXODUS API as of version 4.46 (release 11/28/2006) to accomodate more general finite element discretizations, and specifically fields defined on edges and faces. We will frequently refer to the existing EXODUS documentation. Unless specifically mentioned, we refer to the March 21, 2006 draft version of the SAND92-2137 report [4] titled "EXODUS II: A Finite Element Data Model." This section is formatted similarly to the that report with the idea that it may one day become part of a later revision. To prevent confusion between elements in an EXODUS database and their associated boundaries (edges and faces which are boundaries of elements but not intended to serve as elements in their own right), we will refer to edge elements and face elements when an edge or face should be treated as a finite element in its own right and speak of edges or faces as boundaries of other, higher-dimensional finite elements. So, we use the term "edge blocks" rather than "edge element blocks," since edge blocks are meant to store boundaries of higher-dimensional finite elements.

Before proceeding, let us briefly recall some terminology used in the EXODUS manual. A *block* is an integer array of offsets into nodal coordinates. A *set* is an integer array of offsets into internal element, face, edge, or node IDs (see [4] Section 4.5 for details). An *object* refers to an array of values describing a block or set in a netCDF file: nodes, node sets, edge blocks, edge sets, face blocks, face sets, element blocks, side sets, and element sets are all objects. A *property* is an integer number assigned to each object. An *attribute* is a floating-point number assigned to each entry (node, edge, face, or element) of an object. A *variable* is a time-sequence of floating-point numbers assigned to each node, edge, face, or element in a block or set. Note that there is only one block of nodes, so all nodes must have a value for all nodal variables. Node sets may be used to define variables on a subset of nodes. Files may also have variables known as global variables.

This section adds the following types of storage to the EXODUS model:

**Edge blocks** Blocks defining edge endpoints.

**Edge connectivity** An extra connectivity array that can be stored with an element block defining a relationship between element edges and edges stored in edge blocks.

**Edge sets** Sets of edges over which time-constant variables (such as boundary conditions) may be defined.

**Edge set distribution factors** Arbitrary length, time-constant arrays associated with each edge set.

**Face blocks** Blocks defining faces by their corner nodes.

**Face connectivity** An extra connectivity array that can be stored with an element block defining a relationship between element faces and faces stored in face blocks.

**Face sets** Sets of faces over which time-constant variables (such as boundary conditions) may be defined.

**Face set distribution factors** Arbitrary length, time-constant arrays associated with each face set.

**Element sets** Sets of elements. These are useful for post-processing tools such as feature trackers which store subsets of elements that form features. They also allow time-constant variables to be defined over the set; this is not used by feature trackers but could be useful for imposing element-centered source/sink terms such as body forces.

**Element set distribution factors** Arbitrary length, time-constant arrays associated with each element set.

The changes proposed in this section require several new dimensions and arrays in the EXODUS netCDF file. Particularly, the following dimensions must be added to those listed in Appendix A of SAND92-2137:

num\_edge number of edges number of edge blocks num\_ed\_blk num\_ed\_in\_blk# number of edges in edge block # num\_nod\_per\_ed# number of nodes per edge in edge block # num\_edg\_per\_el# number of edges per element in element block # number of attributes per edge in edge block # num\_att\_in\_eblk# num\_edge\_sets number of edge sets number of edges in edge set # num\_edge\_es# number of distribution factors in edge set # num\_df\_es# number of edge variables num\_edge\_var num\_es\_var number of edge set variables num\_edge\_maps number of edge maps number of faces num\_face number of face blocks num fa blk num\_fa\_in\_blk# number of faces in face block # num\_nod\_per\_fa# number of nodes per face in face block # number of faces per element in element block # num\_fac\_per\_el# number of attributes per face in face block # num\_att\_in\_fblk# number of face sets num face sets number of faces in face set # num\_face\_fs# number of distribution factors in face set # num\_df\_fs# num face var number of face variables num\_fs\_var number of face set variables number of face maps num\_face\_maps num\_elem\_sets number of element sets num\_ele\_els# number of elements in element set # number of distribution factors in element set # num\_df\_els# number of element set variables num\_els\_var

The following variables must be added to the underlying storage model to handle edge blocks, edge sets, face blocks, face sets, and element sets:

| Type    | Name/Description              | Size                                            |
|---------|-------------------------------|-------------------------------------------------|
| integer | edgconn#                      | (num_el_in_blk#, num_edg_per_el#)               |
| _       | edge connectivity             | y (file-local edge offsets) for element block # |
| integer | ebconn#                       | (num_ed_in_eblk#, num_nod_per_ed#)              |
|         | edge block conne              | ectivity (node numbers) for edge block #        |
| integer | ed_status                     | (num_el_blk)                                    |
|         | edge block status             | s (does ebconn# exist?)                         |
| real    | eattrib#                      | <pre>(num_ed_in_blk#, num_att_in_eblk#)</pre>   |
|         | list of attributes f          | For edge block #                                |
| integer | eattrib_name#                 | <pre>(num_att_in_eblk#, len_string)</pre>       |
|         | list of attribute n           | ames for edge block #                           |
| integer | ed_prop#                      | (num_ed_blk)                                    |
|         | list of the #th pro           | operty for all edge blocks                      |
| integer | ed_prop1                      | (num_ed_blk)                                    |
|         | edge block IDs p              | roperty (always the first edge block property)  |
| integer | es_status                     | (num_edge_sets)                                 |
|         | •                             | lo edge_es# and ornt_es exist?)                 |
| real    |                               | (num_df_es#)                                    |
|         | distribution factor           |                                                 |
| integer | edge_es#                      | (num_edge_es#)                                  |
|         | list of edges in ed           | _                                               |
| integer | ornt_es#                      | (num_edge_es#)                                  |
| integer | array of edge orions es_prop# | entations in edge set # (num_edge_sets)         |
| meger   |                               | operty for all edge sets                        |
| integer | es_prop1                      | (num_edge_sets)                                 |
| υ       |                               | erty (always first edge set prop)               |
| integer |                               | (num_ed_blk, num_edge_var)                      |
| · ·     | =                             | bing which edge blocks store which variables    |
| integer | eset_var_tab                  | (num_ed_blk, num_es_var)                        |
| · ·     |                               | bing which edge sets store which variables      |
| integer | name_edge_var                 | (num_edge_var, len_string)                      |
|         | names of edge va              | ariables                                        |
| integer | name_eset_var                 | <pre>(num_edge_var, len_string)</pre>           |
|         | names of edge se              | et variables                                    |
| real    | vals_edge_var#1eb#            | 2 (time_step, num_ed_in_blk#2)                  |
|         | values of edge va             | ariable #1 in edge block #2                     |
| real    | vals_eset_var#1es#            | 2 (num_edge_es#2)                               |
|         | values of edge va             | ariable #1 in edge set #2                       |

```
integer
         ed_names
                                 (num_ed_blk, len_string)
               names of edge blocks
integer
         es names
                                 (num_edge_sets, len_string)
               names of edge sets
integer
         edmap_names
                                 (num_edge_maps, len_string)
               names of edge maps
         edge map#
                                 (num edge)
integer
               array of edge IDs in edge map #
integer
         edm prop#
                                 (num_edge_maps)
               array of the #-th property for each edge map
integer
         facconn#
                                 (num_el_in_blk#, num_fac_per_el#)
               face connectivity (file-local face offsets) for element block #
integer
         fbconn#
                                 (num_fa_in_blk#, num_nod_per_fa#)
               face block connectivity (node IDs) for face block #
integer
         fa_status
                                 (num_el_blk)
               face block connectivity status (does fbconn# exist?)
         fattrib#
                                 (num_fa_in_blk#, num_att_in_fblk#)
real
               list of attributes for face block #
         fattrib name#
                                 (num_att_in_fblk#, len_string)
integer
               list of attribute names for face block #
integer
         fa prop#
                                 (num fa blk)
               list of the #th property for all face blocks
integer
         fa_prop1
                                 (num_fa_blk)
               face block IDs (always the first face block property)
         fs status
                                 (num face sets)
integer
               face set status (do face_fs# and ornt_fs exist?)
real
         dist fact fs#
                                 (num df fs#)
               distribution factors for face set #
integer
         face fs#
                                (num face fs#)
               list of faces in face set #
integer
         ornt_fs#
                                 (num_face_fc#)
               array of face orientations in face set #
                                 (num face sets)
integer
         fs_prop#
               list of the #th property for all face sets
integer
         fs_prop1
                                 (num_face_sets)
               face set id property (always first face set prop)
                                 (num fa blk, num face var)
integer
         face var tab
               truth table describing which face blocks store which variables
integer
         fset_var_tab
                                 (num_fa_blk, num_fs_var)
               truth table describing which face sets store which variables
integer
         name face var
                                 (num_face_var, len_string)
               names of face variables
integer
         name_fset_var
                                 (num_edge_var, len_string)
               names of face set variables
```

```
vals_face_var#1fb#2 (time_step, num_fa_in_blk#2)
real
               values of face variable #1 in face block #2
real
         vals fset var#1fs#2 (num face fs#2)
               values of face variable #1 in face set #2
integer
                                (num_fa_blk, len_string)
         fa names
              names of face blocks
integer
         fs names
                                (num face sets, len string)
              names of face sets
integer
         famap_names
                                (num_face_maps, len_string)
              names of face maps
                                (num face)
integer
         face map#
               array of face IDs in face map #
         fam_prop#
                                (num_face_maps)
integer
               array of the #-th property for each face map
integer
         els_status
                                (num_elem_sets)
               elem set status (does elem_els# exist?)
real
         dist fact els#
                                (num_df_els#)
              distribution factors for elem set #
         elem els#
                                (num_ele_els#)
integer
              list of elems in elem set #
         els prop#
integer
                                (num elem sets)
              list of the #th property for all elem sets
         els_prop1
                                (num_elem_sets)
integer
               elem set id property (always first elem set prop)
                                (num_fa_blk, num_els_var)
integer
         elset var tab
              truth table describing which elem sets store which variables
         name elset var
                                (num_els_var, len_string)
integer
              names of element set variables
real
         vals elset var#1es#2(num ele els#2)
               values of element set variable #1 in element set #2
integer
                                (num_elem_sets, len_string)
         els_names
              names of elem sets
```

#### 4.0.1 Shape vs. Interpolant

This section discusses some difficulties with the current use of the elem\_type attribute. It should be pointed out that unlike the rest of this report, the suggestions in this section are **not implemented** in EXODUS 4.46. They are intended for future versions of the EXODUS API.

Finally, some new attributes are defined in place of the existing elem\_type attribute which should be deprecated. The elem\_type attribute should be replaced because it does not

allow distinctions between the shape of an element and the way in which values are interpolated over the element. For example, HEX8 and HEX20 are common values for elem\_type but they conflate the shape (HEX) with the interpolant family (Lagrange and serendipity, respectively) and order ([1,1,1] and [2,2,2], respectively). Also, they assume that all result variables will employ the same interpolant over all elements in a given block. This need not be true. Therefore, elem\_type should be replaced with:

| Type   | Name        | Description                                                                                                    |
|--------|-------------|----------------------------------------------------------------------------------------------------|
| string | elem_shape  | The shape of elements in a given element block. This is similar to the elem_type attribute but without the number of nodes appended to the shape. Attached to the connect variable. |
| string | elem_interp | The name of interpolant function family for each result variable + element block combination.  Attached to the vals_elem_var#1eb#2 variable                                         |
| string | elem_orders | A comma-separated list of polynomial order(s) for each result variable + element block combination.  Attached to the vals_elem_var#1eb#2 variable.                                  |

#### 4.1 Data File Utilities

#### 4.1.1 Write Initialization Parameters

The functions ex\_put\_init and ex\_put\_init\_ext write initialization parameters to the EXODUS II file. Exactly one of these functions must be called once (and only once) before writing any data to the file. The difference between the two functions is that the former, while backwards-compatible, will produce a database incapable of storing edge and face blocks and edge, face, and element sets. Note that you may still create element blocks that contain edges or faces, but ex\_put\_init precludes element blocks where 2-D and 3-D elements refer to 1-D bounding edges and 2-D bounding faces in special edge and face blocks as discussed in the first part of this document. If you require this functionality (i.e., you would like to store attributes with values specified on edges or faces rather than the nodes of an element), then you should call ex\_put\_init\_ext instead.

Rather than require a large number of arguments, this function takes the address of a C structure as its input. The structure is defined as

## ex\_init\_params: C Structure

```
int num_nodes
    The number of nodal points to be inserted into the database.
int num edge
     The number of edge elements to be inserted into the database.
int num_edge_blk
    The number of edge blocks. The sum of the number of edges in each
     edge block over all edge blocks must be num edge.
int num face
    The number of faces to be inserted into the database.
int num face blk
    The number of face blocks. The sum of the number of faces in each face
    block over all face blocks must be num face.
int num_elem
    The number of elements to be inserted into the database.
int num elem blk
     The number of element blocks. The sum of the number of elements in
     each element block over all element blocks must be num_elem.
int num node sets
    The number of node sets.
int num_edge_sets
    The number of edge sets.
int num_face_sets
    The number of face sets.
int num_side_sets
    The number of side sets.
int num elem sets
    The number of element sets.
int num_node_maps
    The number of node maps.
int num edge maps
    The number of edge maps.
int num_face_maps
    The number of face maps.
int num_elem_maps
    The number of element maps.
```

In case of an error, ex\_put\_init\_ext returns a negative number; a warning will return a positive number. Zero is returned on success. Possible causes of errors include:

- data file not properly opened with a called to ex\_create or ex\_open.
- data file opened for read only.

}

• this routine has been called previously.

Previously, ex\_put\_init did not take arguments for the number of edges and faces, the number of edge and face blocks, the number of edge and face sets, and the number of maps

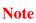

of any type. We work around this by adding a new call: <code>ex\_put\_init\_ext</code> that duplicates the functionality of <code>ex\_put\_init</code> and also takes these additional arguments. This means that only one of <code>ex\_put\_init</code> and <code>ex\_put\_init\_ext</code> should ever be called for a given database. All documentation for API routines that note <code>ex\_put\_init</code> must be called prior to their execution should now note that either <code>ex\_put\_init</code> or <code>ex\_put\_init\_ext</code> should be called.

## ex\_put\_init\_ext: C Interface

```
int ex_put_init_ext(exoid, ex_params);
```

int exoid  $(\mathbf{R})$ 

EXODUS file ID returned from a previous call to ex\_create or ex\_open.

const ex\_init\_params\* ex\_params (R)

The model parameters used to initialize the EXODUS database. See the description of ex\_init\_params above for details.

#### **4.1.2** Read Initialization Parameters

The function ex\_get\_init\_ext reads initialization parameters from an opened EXODUS II file. It is an extension of ex\_get\_init that also returns information about edge blocks, face blocks, edge sets, face sets, and element sets. Unless your application will not make use of this information, you should use ex\_get\_init\_ext instead of ex\_get\_init.

Rather than require a large number of arguments, this function takes the address of a C structure as its input. The ex\_init\_params structure is defined in §4.1.1.

In case of an error, ex\_get\_init\_ext returns a negative number; a warning will return a positive number. Zero is returned on success. Possible causes of errors include:

• data file not properly opened with a called to ex\_create or ex\_open.

Previously, ex\_get\_init did not take arguments for the number of edges and faces and the number of edge and face blocks. A possible workaround to changing the API is to require a two-step initialization process where the original ex\_get\_init would be called followed by an optional call to ex\_get\_init\_edge\_face\_elem, which would take values for the four new parameters. Another possible workaround (and the one chosen for implementation) is to define two alternative calls that perform the same task: the original ex\_get\_init and the new ex\_get\_init. Since C does not allow overloading, the new ex\_get\_init is named ex\_get\_init\_ext.

## ex\_get\_init\_ext: C Interface

```
int ex_get_init_ext(exoid, ex_params);
int exoid (R)
     EXODUS file ID returned from a previous call to ex_create or ex_open.
ex_init_params* ex_params (W)
```

The model parameters describing the number of blocks and sets in the EXODUS database. See §4.1.1 for details on the structure.

Note

#### 4.1.3 Modified! Inquire EXODUS Parameters

Note

The ex\_inquire function must be extended to include several new parameters that deal with edges and faces. The req\_info argument must now also accept the following additional values:

- EX\_INQ\_EDGE The number of edges (defined across all edge blocks) is returned in ret\_int.
- EX\_INQ\_EDGE\_BLK The number of edge blocks is returned in ret\_int.
- EX\_INQ\_EDGE\_SETS The number of edge sets is returned in ret\_int.
  - EX\_INQ\_ES\_LEN The length of the concatenated edge set edge list is returned in ret\_int.
- EX\_INQ\_ES\_DF\_LEN The length of the concatenated edge set distribution factor list is returned in ret\_int.
- EX\_INQ\_EDGE\_PROP The number of integer properties stored for each edge block is returned in ret\_int; this includes the properties named "ID".
  - EX\_INQ\_ES\_PROP The number of integer properties stored for each edge set is returned in ret\_int.
    - EX\_INQ\_FACE The number of faces (defined across all face blocks) is returned in ret\_int.
- EX\_INQ\_FACE\_BLK The number of face blocks is returned in ret\_int.
- EX\_INQ\_FACE\_SETS The number of face sets is returned in ret\_int.
  - EX\_INQ\_FS\_LEN The length of the concatenated face set face list is returned in ret\_int.
- EX\_INQ\_FS\_DF\_LEN The length of the concatenated face set distribution factor list is returned in ret\_int.
- EX\_INQ\_FACE\_PROP The number of integer properties stored for each face block is returned in ret\_int; this includes the properties named "ID".
  - EX\_INQ\_FS\_PROP The number of integer properties stored for each face set is returned in ret\_int.
- EX\_INQ\_ELEM\_SETS The number of element sets is returned in ret\_int.
  - EX\_INQ\_ELS\_LEN The length of the concatenated element set element list is returned in ret\_int.
- X\_INQ\_ELS\_DF\_LEN The length of the concatenated element set distribution factor list is returned in ret\_- int.
- EX\_INO\_ELS\_PROP The number of integer properties stored for each element set is returned in ret\_int.

## **4.2** Model Description

#### 4.2.1 Write Node, Edge, Face, or Element Number Map

The function ex\_put\_num\_map writes out an optional number map to the database. The value of map\_type determines whether the number map entries are associated with nodes (EX\_NODE\_MAP), edges (EX\_EDGE\_MAP), faces (EX\_FACE\_MAP), or elements (EX\_ELEMENT\_-MAP). Either ex\_put\_init\_ext or ex\_put\_init must be invoked before this call is made. The function ex\_put\_init\_ext must be invoked before this call is made if map\_type is EX\_EDGE\_MAP or EX\_FACE\_MAP.

For efficient writes, you should call ex\_put\_concat\_all\_blocks with define\_maps set to a nonzero number before calling ex\_put\_num\_map. Calling ex\_put\_concat\_all\_blocks in this way allocates storage in the file for all of the maps at once, rather than one at a time, which can become expensive.

In case of an error, ex\_put\_num\_map returns a negative number; a warning will return a positive number. Zero is returned on success. Possible causes of errors include:

- data file not properly opened with call to ex\_create or ex\_open.
- data file opened for read only.
- data file not initialized properly with a call to ex\_put\_init\_ext or ex\_put\_init.
- an number map for the given map\_type alrady exists in the file.

### ex\_put\_num\_map: C Interface

```
int ex_put_num_map(exoid, map_type, map_id, map);
```

int exoid  $(\mathbf{R})$ 

EXODUS file ID returned from a previous call to ex\_create or ex\_open.

int map\_type  $(\mathbf{R})$ 

One of EX NODE MAP, EX EDGE MAP, EX FACE MAP, or EX ELEMENT MAP.

int map\_id  $(\mathbf{R})$ 

A unique (among all maps of the same type) identifier for the map.

```
const int* map (\mathbf{R})
```

The number map. There must be an entry in map for every node, edge, face, or element (depending on the value of map\_type) in the database (across all blocks, where applicable).

#### 4.2.2 Read Number Map

The function ex\_get\_num\_map reads a number map for entries of the given map\_type from the database. The value of map\_type determines whether the number map entries are associated with nodes (EX\_NODE\_MAP), edges (EX\_EDGE\_MAP), faces (EX\_FACE\_MAP), or elements (EX\_ELEMENT\_MAP). If a number map is not stored in the data file, an error is returned. Unlike other EXODUS calls dealing with maps, no default array is assumed since the purpose of each map is left to the application writing the map. Memory must be allocated for the map array (num\_nodes, num\_edge, num\_face, or num\_elem in length) before this call is made.

In case of an error, ex\_get\_num\_map returns a negative number; a warning will return a positive number. Zero is returned on success. Possible causes of errors include:

- data file not properly opened with a call to ex\_create or ex\_open.
- if a number map is not stored, an error is returned. No default map is assumed.

#### ex\_get\_num\_map: C Interface

The returned edge number map.

```
int ex_get_num_map(exoid, map_type, map_id, map);
int exoid (R)
        EXODUS file ID returned from a previous call to ex_create or ex_open.
int map_type (R)
        One of EX_NODE_MAP, EX_EDGE_MAP, EX_FACE_MAP, or EX_ELEMENT_MAP.
int map_id (R)
        The ID of the map. Use ex_get_ids to retrieve a list of all map ids for a given map_type.
int* map (W)
```

## 4.2.3 Write Edge Order Map

The ex\_put\_map\_ext function is not currently necessary. Although it may be implemented in the future, it need not be implemented for initial edge and face support.

## 4.2.4 Read Edge Order Map

The ex\_get\_map\_ext function is not currently necessary. Although it may be implemented in the future, it need not be implemented for initial edge and face support.

#### 4.2.5 Write Edge, Face, or Element Block Parameters

The function ex\_put\_block writes the parameters used to describe a block. The particular type of block (edge, face, or element) is specified by passing EX\_EDGE\_BLOCK, EX\_FACE\_BLOCK, or EX\_ELEM\_BLOCK in the blk\_type argument. Note that num\_edges\_per\_entry and num\_faces\_per\_entry are not used unless blk\_type is EX\_ELEM\_BLOCK. If this is called for an element block that does not have optional edge and/or face extended connectivity arrays, simply pass 0 or -1 for num\_edges\_per\_entry and/or num\_faces\_per\_entry, respectively.

In case of an error, ex\_put\_block will return a negative number; a warning will return a positive number. Zero is returned on success. Possible causes of errors include:

- data file not properly opened with a call to ex\_create or ex\_open.
- data file opened for read only
- data file not initialized properly with a call to ex\_put\_init\_ext. Note that calling ex\_put\_init is not sufficient unless you limit blk\_type to ELEMENT\_BLOCK.
- a block with the same type and ID has already been specified.
- the number of edge blocks specified in the call to ex\_put\_init\_ext has been exceeded.

## ex\_put\_block: C Interface

```
int ex_put_block(exoid, blk_type, blk_id, blk_type_name,
num_entries_this_blk, num_nodes_per_entry, num_edges_per_entry,
num_faces_per_entry, num_attr_per_entry);
```

int exoid  $(\mathbf{R})$ 

EXODUS file ID returned from a previous call to ex\_create or ex\_open.

int  $blk_type(R)$ 

One of EX EDGE BLOCK, EX FACE BLOCK, or EX ELEM BLOCK.

int  $blk_id(R)$ 

The block ID.

```
const char* blk_type_name (R)
```

A string describing the type of entries in this block. The maximum length of this string is MAX\_STR\_LENGTH. When blk\_type is EX\_EDGE\_BLOCK, the only valid value for this string is STRAIGHT. In the future other values may be used for curved edges (such as LAGRANGE2 for quadratic, Lagrange-interpolated edges). When blk\_type is EX\_FACE\_BLOCK, this string should be TRIANGLE or QUADRILATERAL. When blk\_type is EX\_ELEM\_BLOCK, this string can be the name of any valid EXODUS element shape.

```
int num_entries_this_blk (\mathbf{R})
```

The number of entries in the edge block.

- int num\_nodes\_per\_entry (R)
  - The number of nodes per entry in the block. This should be 2 for all STRAIGHT edges, 3 for TRI3, 4 for QUAD4, etc.
- int num\_edges\_per\_entry (R)

This value is ignored unless blk\_type is EX\_ELEM\_BLOCK. The number of edges per element in the block. This should depend solely on the shape of the element (and not the number of nodes associated with the element). For example, all hexahedra (HEX8, HEX20, HEX27) should specify 12 edges per element. If this function is invoked for an element block that is not extended, use a value of 0 or -1.

int num\_faces\_per\_entry (R)

This value is ignored unless blk\_type is EX\_ELEM\_BLOCK. The number of faces per element in the block. This should depend solely on the shape of the element (and not the number of nodes associated with the element). For example, all hexahedra (HEX8, HEX20, HEX27) should specify 6 faces per element. If this function is invoked for an element block that is not extended, use a value of 0 or -1.

int num\_attr\_per\_entry (R)

The number of attributes per entry in the block.

### 4.2.6 Read Edge, Face, or Element Block Parameters

The function ex\_get\_block reads the parameters used to describe a block. The particular type of block (edge, face, or element) must be specified by passing EX\_EDGE\_BLOCK, EX\_FACE\_BLOCK, or EX\_ELEM\_BLOCK in the blk\_type argument; the blk\_type argument is not a returned value. Note that num\_edges\_per\_entry and num\_faces\_per\_entry are not used unless blk\_type is EX\_ELEM\_BLOCK; when blk\_type is EX\_EDGE\_BLOCK or EX\_FACE\_BLOCK, you may pass NULL for num\_edges\_per\_entry and num\_faces\_per\_entry. If this is called for an element block that does not have optional extended connectivity information, special values will be returned in num\_edges\_per\_entry and num\_faces\_per\_entry.

In case of an error, ex\_get\_block will return a negative number; a warning will return a positive number. Zero is returned on success. Possible causes of errors include:

- data file not properly opened with a call to ex\_create or ex\_open
- a block with the specified blk type and ID is not stored in the data file

# ex\_get\_block: C Interface

```
int ex_get_block(exoid, blk_type, blk_id, blk_type_name,
num_entries_this_blk, num_nodes_per_entry, num_edges_per_entry,
num_faces_per_entry, num_attr_per_entry);
```

int exoid  $(\mathbf{R})$ 

EXODUS file ID returned from a previous call to ex\_create or ex\_open.

int  $blk_type(R)$ 

One of EX\_EDGE\_BLOCK, EX\_FACE\_BLOCK, or EX\_ELEM\_BLOCK.

int  $blk_id(R)$ 

The block ID.

char\* blk\_type\_name (W)

The type of entries in this block. The maximum length of this string is MAX\_STR\_-LENGTH.

int\* num\_entries\_this\_blk (W)

The number of entries in the edge block.

int\* num\_nodes\_per\_entry (W)

The number of nodes per entry in the block. This should be 2 for all STRAIGHT edges, 3 for TRI3s, 4 for QUAD4s, etc.

int\* num\_edges\_per\_elem (W)

The number of edges per element in the block. This should depend solely on the shape of the element (and not the number of nodes associated with the element). For example, all hexahedra (HEX8, HEX20, HEX27) should specify 12 edges per element. If this function is invoked for an element block that is not extended, this will be -1.

int\* num\_faces\_per\_elem (W)

The number of faces per element in the block. This should depend solely on the shape of the element (and not the number of nodes associated with the element). For example, all hexahedra (HEX8, HEX20, HEX27) should specify 6 faces per element. If this function is invoked for an element block that is not extended, this will be -1.

int\* num\_attr\_per\_entry (W)

The number of attributes per entry in the block.

#### 4.2.7 Write All Edge, Face, and Element Block Parameters

If edge, face, or element blocks are written using ex\_put\_block or ex\_put\_elem\_block, significant inefficiencies can result because the NETCDF file is completely re-written after each call. For large files with many edge, face, or element blocks, this can be prohibitively slow. To avoid this problem, the function ex\_put\_concat\_all\_blocks may be used to write the block parameters for all edge, face, and element blocks in a single call. If you called ex\_put\_init, you should call ex\_put\_concat\_elem\_block instead of ex\_put\_concat\_all\_blocks.

Rather than requiring a long list of arguments, ex\_put\_concat\_all\_blocks takes a C structure named ex\_block\_params containing all of the information about the various blocks. The structure is defined as

### **ex\_block\_params:** C Structure

```
struct ex block params {
     int* edge_blk_id
          An array of edge block IDs.
     char** edge_type
          The types of edges in each of the edge blocks. The maximum length of
          this string is MAX STR LENGTH.
     int* num_edge_this_blk
          The number of edges in each of the edge blocks.
     int* num_nodes_per_edge
          The number of nodes per edge in each of the edge blocks.
     int* num_attr_edge
          The number of attributes per edge in each of the edge blocks.
     int* face_blk_id
          An array of face block IDs.
     char** face_type
          The types of faces in each of the face blocks. The maximum length of
          this string is MAX_STR_LENGTH.
     int* num_face_this_blk
          The number of faces in each of the face blocks.
     int* num_nodes_per_face
          The number of nodes per face in each of the face blocks.
     int* num attr face
          The number of attributes per face in each of the face blocks.
     int* elem_blk_id
          An array of element block IDs.
     char** elem_type
          The types of elements in each of the element blocks. The maximum
          length of this string is MAX STR LENGTH.
     int* num_elem_this_blk
          The number of elements in each of the element blocks.
     int* num_nodes_per_elem
```

The number of nodes per element in each of the element blocks.

```
int* num_edges_per_elem
```

The number of edges per element in each of the element blocks. Use 0 or -1 for element blocks that do not specify edge connectivity with offsets into edge blocks.

```
int* num_faces_per_elem
```

The number of faces per element in each of the element blocks. Use 0 or -1 for element blocks that do not specify face connectivity with offsets into face blocks.

```
int* num_attr_elem
```

The number of attributes per element in each of the element blocks.

```
int define_maps
```

Zero if node\_number\_map and elem\_number\_map will not be written later; nonzero if they will. This is just an optimization that will predefine the space for the maps now if they will be written later.

}

It is unclear whether these edge-face extensions would now require all element blocks, edge blocks, and face blocks to be written in a single call to prevent the NETCDF file from being rewritten 3 times (assuming ex\_put\_concat\_elem\_block, ex\_put\_concat\_edge\_block, and ex\_put\_concat\_face\_block were each called once). To be on the safe side (and create a smaller API), I'm assuming that all of these should be specified at once.

In case of an error, ex\_put\_concat\_all\_blocks will return a negative number; a warning will return a positive number. Zero is returned on success. Possible causes of errors include:

- data file not properly opened with a call to ex\_create or ex\_open.
- data file opened for read only.
- data file not initialized properly with call to ex\_put\_init\_ext. If you called ex\_put\_init instead, you should call ex\_put\_concat\_elem\_block instead of ex\_put\_concat\_all\_blocks.

# ex\_put\_concat\_all\_blocks: C Interface

```
\label{eq:concat_all_blocks} \mbox{(exoid, ex\_bparams);} \\ \mbox{int exoid} \mbox{($R$)}
```

EXODUS file ID returned from a previous call to  $ex\_create$  or  $ex\_open$ .

```
const ex_block_params* ex_bparams (R)
```

Information describing the number of elements in each block and their associated block IDs.

# **4.2.8** Modified! Read Edge, Face, or Element Block IDs or Node, Edge, Face, Side, or Element Set IDs

The function ex\_get\_ids reads the IDs of all the blocks or sets of the requested obj\_type. The obj\_type argument must be one of EX\_NODE\_SET, EX\_EDGE\_SET, EX\_FACE\_SET, EX\_ELEM\_SET, EX\_EDGE\_BLOCK, EX\_FACE\_BLOCK, or EX\_ELEM\_BLOCK. Memory must be allocated for the returned array of (num\_node\_sets, num\_edge\_sets, num\_face\_sets, num\_side\_sets, num\_elem\_sets, num\_edge\_blk, num\_face\_blk, or num\_elem\_blk, respectively, depending on the value of obj\_type) IDs before the function is invoked. The required size can be determined via a call to ex\_inquire.

In case of an error, ex\_get\_ids will return a negative number; a warning will return a positive number. Zero is returned on success. Possible causes of errors include:

• data file not properly opened with a call to ex\_create or ex\_open

### ex\_get\_ids: C Interface

int\* obj\_ids (W)

```
int ex_get_ids(exoid, obj_type, obj_ids);
int exoid(R)
    EXODUS file ID returned from a previous call to ex_create or ex_open.
int obj_type(R)
    One of EX_NODE_SET, EX_EDGE_SET, EX_FACE_SET, EX_SIDE_SET, EX_ELEM_SET,
    EX_EDGE_BLOCK, EX_FACE_BLOCK, or EX_ELEM_BLOCK.
```

Returned array of the block IDs. The order of the IDs in this array reflects the sequence that the objects were introduced into the file.

The following code will read edge set ids and then the associated edge sets from an open EXODUS II file:

```
int num_edge_sets, error, exoid, num_edges_in_set, num_df_in_set,
    *ids, *edge_list, i;
float* dist_fact;

error = ex_inq( exoid, EX_INQ_EDGE_SETS, &num_edge_sets, &fdum, cdum );
ids = (int*) calloc( num_edge_sets, sizeof(int) );
error = ex_get_ids( exoid, EX_EDGE_SET, ids );

for ( i = 0; i < num_edge_sets; ++i ) {
    error = ex_get_set_param( exoid, EX_EDGE_SET, ids[i],
        &num_edges_in_set, &num_df_in_set );</pre>
```

```
edge_list = (int*) calloc( num_edges_in_set, sizeof(int) );
error = ex_get_set( exoid, EX_EDGE_SET, ids[i], edge_list );
if ( num_df_in_set > 0 ) {
    dist_fac = (float*) calloc( num_df_in_set, sizeof(float) );

    error = ex_get_set_dist_fact( exoid, EX_EDGE_SET, ids[i], dist_fac );
}
```

### 4.2.9 Write Edge, Face, or Element Block Connectivity

The function ex\_put\_conn writes the connectivity array for a block of the requested blk\_type. The blk\_type argument may be one of EX\_EDGE\_BLOCK, EX\_FACE\_BLOCK, or EX\_ELEM\_BLOCK. The function ex\_put\_block or ex\_put\_concat\_all\_blocks must be invoked before this call is made.

If blk\_type is EX\_EDGE\_BLOCK or EX\_FACE\_BLOCK, elem\_edge\_conn and elem\_face\_conn are unused and NULL pointers should be passed. If blk\_type is EX\_ELEM\_BLOCK, elem\_edge\_conn and elem\_face\_conn must point to edge and face connectivity arrays as specified by the values passed in the num\_edges\_per\_elem and num\_faces\_per\_elem arguments to ex\_put\_block or ex\_put\_all\_concat. If 0 or -1 was specified for num\_edges\_per\_elem or num\_faces\_per\_elem, then NULL pointers should be passed for elem\_edge\_conn or elem\_face\_conn, respectively.

In case of an error, ex\_put\_conn returns a negative number; a warning will return a positive number. Zero is returned on success. Possible causes of errors include

- data file opened for read only
- data file not initialized properly with call to ex\_put\_init (for EX\_ELEM\_BLOCK) or ex\_put\_init\_ext (all other values of blk\_type).
- ex\_put\_block was not called previously with the same value of blk\_type as passed to ex\_put\_conn.

# ex\_put\_conn: C Interface

```
int ex_put_conn(exoid, blk_type, blk_id, node_conn,
elem_edge_conn, elem_face_conn);
```

int exoid  $(\mathbf{R})$ 

EXODUS file ID returned from a previous call to ex\_create or ex\_open.

int  $blk_type(\mathbf{R})$ 

One of EX EDGE BLOCK, EX FACE BLOCK, or EX ELEM BLOCK.

int blk  $id(\mathbf{R})$ 

The block ID whose connectivity is being specified.

```
const int node_conn[num_entries_this_blk, num_nodes_per_entries] (R)

The connectivity array; a list of nodes (internal node IDs; see section 4.5) that define each entry in the block. The node index cycles faster than the edge, face, or element
```

index. The type of entry (edge, face, or element) depends on the values of blk\_type.

const int elem\_edge\_conn[num\_elems\_this\_blk,num\_edges\_per\_elem] (**R**)

The edge connectivity array; a list of edges (internal edge IDs) that define each element in the block. This should be NULL if blk\_type is EX\_EDGE\_BLOCK or EX\_FACE\_BLOCK, or if num\_edges\_per\_elem is 0 or -1. The edge index cycles faster than the element index.

const int elem\_face\_conn[num\_elems\_this\_blk, num\_faces\_per\_elem] (**R**)

The face connectivity array; a list of faces (internal face IDs) that define each element in the block. This should be NULL if blk\_type is EX\_EDGE\_BLOCK or EX\_FACE\_-BLOCK, or if num\_faces\_per\_elem is 0 or -1. The face index cycles faster than the element index.

### 4.2.10 Read Edge, Face, or Element Block Connectivity

The function <code>ex\_get\_conn</code> reads the connectivity array for an edge, face, or element block. Memory must be allocated for the nodal connectivity array (<code>num\_edges\_this\_blk \* num\_nodes\_per\_edge</code>, <code>num\_faces\_this\_blk \* num\_nodes\_per\_face</code>, or <code>num\_elems\_this\_blk \* num\_nodes\_per\_elem</code> in length) before this routine is called. An entry is an edge, face, or element when the argument <code>blk\_type</code> is <code>EX\_EDGE\_BLOCK</code>, <code>EX\_FACE\_-BLOCK</code>, or <code>EX\_ELEM\_BLOCK</code>, respectively. If <code>blk\_type</code> is <code>EX\_EDGE\_BLOCK</code> or <code>EX\_FACE\_-BLOCK</code>, <code>elem\_edge\_conn</code> and <code>elem\_face\_conn</code> are ignored and <code>NULL</code> pointers should be passed.

If blk\_type is EX\_ELEM\_BLOCK, elem\_edge\_conn and elem\_face\_conn must point to enough memory to contain the edge connectivity array (num\_edges\_this\_blk \* num\_edges\_per\_elem in length) and face connectivity arrays (num\_edges\_this\_blk \* num\_faces\_per\_elem in length). If 0 or -1 was specified for num\_edges\_per\_elem or num\_faces\_per\_elem, then the respective values of elem\_edge\_conn or elem\_face\_conn are ignored.

In case of an error, ex\_get\_conn returns a negative number; a warning will return a positive number. Zero is returned on success. Possible causes of errors include

- EXODUS file ID is invalid
- an block with the specified block type and ID is not stored in the file

# ex\_get\_conn: C Interface

```
int ex_get_conn(exoid, blk_type, blk_id, node_conn);
```

int exoid  $(\mathbf{R})$ 

EXODUS file ID returned from a previous call to ex\_create or ex\_open.

int blk\_type  $(\mathbf{R})$ 

One of EX EDGE BLOCK, EX FACE BLOCK, or EX ELEM BLOCK.

int blk  $id(\mathbf{R})$ 

The edge block ID whose connectivity is being retrieved.

int node\_conn[num\_entries\_this\_blk,num\_nodes\_per\_entry] (W)

The returned connectivity array; a list of nodes (internal node IDs; see section 4.5) that define each entry in the block. The node index cycles faster than the edge, face, or element index. The type of entry (edge, face, or element) depends on the values of blk type.

int elem\_edge\_conn[num\_elems\_this\_blk,num\_edges\_per\_elem] (W)

The returned edge connectivity array; a list of edges (internal edge IDs) that define each element in the block. This is ignored if blk\_type is EX\_EDGE\_BLOCK or EX\_FACE\_BLOCK, or if num\_edges\_per\_elem is 0 or -1. The edge index cycles faster than the element index.

int elem\_face\_conn[num\_elems\_this\_blk,num\_faces\_per\_elem] (W)

The returned face connectivity array; a list of faces (internal face IDs) that define each element in the block. This is ignored if blk\_type is  $EX\_EDGE\_BLOCK$  or  $EX\_FACE\_BLOCK$ , or if num\_faces\_per\_elem is 0 or -1. The face index cycles faster than the element index.

### 4.2.11 Write Edge, Face, or Element Block Attributes

The function ex\_put\_attr writes the attributes for a block of the type specified by blk\_type. The argument blk\_type must be one of EX\_EDGE\_BLOCK, EX\_FACE\_BLOCK, or EX\_ELEM\_BLOCK. Each entry in the block must have the same number of attributes, so there are (num\_attr \* num\_edge\_this\_blk, num\_attr \* num\_face\_this\_blk, or num\_attr \* num\_elem\_this\_blk depending on the value of blk\_type) attributes for each block. The function ex\_put\_block must be invoked with the same value of blk\_type before this call is made.

Because the attributes are floating point values, the application code must declare the array passed to be the appropriate type ("float" or "double" in C) to match the compute word size passed in ex\_create or ex\_open.

In case of an error, ex\_put\_attr returns a negative number; a warning will return a positive number. Zero is returned on success. Possible causes of errors include

- data file not properly opened with a call to ex\_create or ex\_open
- data file opened for read only
- data file not initialized properly with call to ex\_put\_init (for EX\_ELEM\_BLOCK) or ex\_put\_init\_ext (for all other values of blk\_type)
- ex\_put\_block was not called previously for specified block type and block ID
- ex\_put\_block was called with 0 attributes specified

### ex\_put\_attr: C Interface

```
int ex_put_attr(exoid, blk_type, blk_id, attrib); int exoid (\mathbf{R})
```

EXODUS file ID returned from a previous call to ex\_create or ex\_open.

```
int blk_type (\mathbf{R})
```

One of EX\_EDGE\_BLOCK, EX\_FACE\_BLOCK, or EX\_ELEM\_BLOCK.

int blk  $id(\mathbf{R})$ 

The block ID whose atributes are being specified.

```
const float/double attrib[num_entry_this_blk,num_attr] (R)
```

The list of attributes for the block. The num\_attr index cycles faster than the edge, face, or element index.

### 4.2.12 Read Edge, Face, or Element Block Attributes

The function ex\_get\_attr reads the attributes for an edge, face, or element block. The argument blk\_type must be one of EX\_EDGE\_BLOCK, EX\_FACE\_BLOCK, or EX\_ELEM\_BLOCK, respectively. Memory must be allocated for (num\_attr \* num\_edge\_this\_blk, num\_attr \* num\_face\_this\_blk, or num\_attr \* num\_elem\_this\_blk, respectively) attributes before this routine is called.

Because the attributes are floating point values, the application code must declare the array passed to be the appropriate type ("float" or "double" in C) to match the compute word size passed in ex\_create or ex\_open.

In case of an error, ex\_get\_attr returns a negative number; a warning will return a positive number. Zero is returned on success. Possible causes of errors include

- data file not properly opened with a call to ex\_create or ex\_open
- an invalid block ID
- a warning value is returned if no attributes are stored in the file

### ex\_get\_attr: C Interface

```
int ex_get_attr(exoid, blk_type, blk_id, attrib);
```

int exoid  $(\mathbf{R})$ 

EXODUS file ID returned from a previous call to excreate or exopen.

int blk type  $(\mathbf{R})$ 

One of EX\_EDGE\_BLOCK, EX\_FACE\_BLOCK, or EX\_ELEM\_BLOCK.

int  $blk_id(R)$ 

The block ID whose attributes are being retrieved.

```
float/double attrib[num_entries_this_blk,num_attr] (W)
```

The returned list of attributes for the edge, face, or element block. The num\_attr index cycles faster than the edge face or element index.

### 4.2.13 Write One Edge, Face, or Element Block Attribute

The function <code>ex\_put\_one\_attr</code> writes a single attribute for an edge, face, or element block. The argument <code>blk\_type</code> must be one of <code>EX\_EDGE\_BLOCK</code>, <code>EX\_FACE\_BLOCK</code>, or <code>EX\_ELEM\_BLOCK</code>, respectively. The function <code>ex\_put\_block</code> must be invoked before this call is made.

Because the attributes are floating point values, the application code must declare the array passed to be the appropriate type ("float" or "double" in C) to match the compute word size passed in ex\_create or ex\_open.

In case of an error, ex\_put\_one\_attr returns a negative number; a warning will return a positive number. Zero is returned on success. Possible causes of errors include

- data file not properly opened with a call to ex\_create or ex\_open
- data file opened for read only
- data file not initialized properly with call to ex\_put\_init\_ext
- ex\_put\_block was not called previously for specified block type and ID
- ex put block was called with 0 attributes specified
- the specified attribute index is larger than the number of attributes for this block type and ID.

# ex\_put\_one\_attr: C Interface

```
int ex_put_one_attr(exoid, blk_type, blk_id, attribute_index, attrib);
```

int exoid  $(\mathbf{R})$ 

EXODUS file ID returned from a previous call to ex\_create or ex\_open.

int blk\_type  $(\mathbf{R})$ 

One of EX EDGE BLOCK, EX FACE BLOCK, or EX ELEM BLOCK.

int  $blk_id(\mathbf{R})$ 

The block ID whose attribute is being specified.

int attribute index  $(\mathbf{R})$ 

The attribute of the given block whose values are specified by this call. This number should be in  $\{1, \ldots, \text{number of attributes in this block}\}$ .

const float/double attrib[num\_entries\_this\_blk] (R)

The list of attribute values for the specified block attribute.

#### 4.2.14 Read One Edge, Face, or Element Block Attribute

The function ex\_get\_one\_attr writes a single attribute for an edge, face, or element block. The argument blk\_type must be one of EX\_EDGE\_BLOCK, EX\_FACE\_BLOCK, or EX\_ELEM\_BLOCK, respectively. Memory for (num\_edge\_this\_blk, num\_face\_this\_blk, or num\_elem\_this\_blk depending on the value of blk\_type) attribute values must be allocated before this call is made.

Because the attributes are floating point values, the application code must declare the array passed to be the appropriate type ("float" or "double" in C) to match the compute word size passed in ex\_create or ex\_open.

In case of an error, ex\_get\_one\_attr returns a negative number; a warning will return a positive number. Zero is returned on success. Possible causes of errors include

- data file not properly opened with a call to ex\_create or ex\_open
- invalid block ID
- a warning value is returned if no attributes are stored in the file
- the attribute index is larger than the number of attributes for this block type and ID

# ex\_get\_one\_attr: C Interface

```
int ex_get_one_attr(exoid, blk_type, blk_id, attribute_index, attrib);
```

int exoid  $(\mathbf{R})$ 

EXODUS file ID returned from a previous call to ex\_create or ex\_open.

int blk type  $(\mathbf{R})$ 

One of EX\_EDGE\_BLOCK, EX\_FACE\_BLOCK, or EX\_ELEM\_BLOCK.

int  $blk_id(R)$ 

The block ID whose attribute is being retrieved.

int attribute\_index (R)

The attribute of the given block whose values are specified by this call. This number should be in  $\{1, \ldots, \text{number of attributes in this block}\}$ .

float/double attrib[num\_entries\_this\_blk] (W)

The list of attribute values for the specified edge, face, or element block attribute.

### 4.2.15 Write Edge, Face, or Element Block Attribute Names

The function ex\_put\_attr\_names writes the names of the attributes for a specified edge, face, or element block to the database. The argument blk\_type must be one of EX\_EDGE\_BLOCK, EX\_FACE\_BLOCK, or EX\_ELEM\_BLOCK, respectively. The blocks must be defined via a call to ex\_put\_block or ex\_put\_concat\_all\_blocks before this call is made.

In case of an error, ex\_put\_attr\_names returns a negative number; a warning will return a positive number. Zero is returned on success. Possible causes of errors include

- data file not properly opened with a call to ex\_create or ex\_open
- data file opened for read only
- data file not initialized properly with call to ex\_put\_init\_ext
- ex\_put\_block was not called previously for specified block type and ID
- the specified block has zero attributes
- no block with the specified type and ID are present in the database

### ex\_put\_attr\_names: C Interface

```
int ex_put_attr_names(exoid, blk_type, block_id, attr_names);
int exoid(R)
        Exodus file ID returned from a previous call to ex_create or ex_open.
int blk_type(R)
        One of EX_EDGE_BLOCK, EX_FACE_BLOCK, or EX_ELEM_BLOCK.
int blk_id(R)
```

The block ID whose attribute names are being specified.

```
const char** attr names (R)
```

Array containing num\_attr names (of length MAX\_STR\_LENGTH) of the attributes for the edge, face, or element block with ID block\_id.

### 4.2.16 Read Edge, Face, or Element Block Attribute Names

The function ex\_get\_attr\_names reads the names (MAX\_STR\_LENGTH-characters in length) of the attribute arrays from the database for the specified edge, face, or element block. The argument blk\_type must be one of EX\_EDGE\_BLOCK, EX\_FACE\_BLOCK, or EX\_ELEM\_-BLOCK, respectively. Memory must be allocated for the character strings before this function is invoked.

In case of an error, ex\_get\_attr\_names returns a negative number; a warning will return a positive number. Zero is returned on success. Possible causes of errors include

- data file not properly opened with a call to ex\_create or ex\_open
- invalid block ID
- a warning value is returned if no attributes are stored in the file

# ex\_get\_attr\_names: C Interface

```
int ex_get_attr_names(exoid, blk_type, block_id, attr_names);
```

int exoid  $(\mathbf{R})$ 

EXODUS file ID returned from a previous call to ex\_create or ex\_open.

int  $blk_type(R)$ 

One of EX\_EDGE\_BLOCK, EX\_FACE\_BLOCK, or EX\_ELEM\_BLOCK.

int blk  $id(\mathbf{R})$ 

The block ID whose attribute names are being retrieved.

```
char** attr_names (W)
```

Returned pointer to a vector containing num\_attr names of the element attributes for the edge, face, or element block with ID block\_id.

### 4.2.17 Write Node, Edge, Face, Side, or Element Set Parameters

The function ex put set param writes the node, edge, face, side, or element set ID and the number of nodes, edges, faces, sides, or elements which describe a single set, and the number of distribution factors on the set. The argument set\_type must be one of EX\_-NODE\_SET, EX\_EDGE\_SET, EX\_FACE\_SET, EX\_SIDE\_SET, or EX\_ELEM\_SET.

A node set is basically a subset of the nodes of a mesh that have some distribution factors defined over the subset.

An edge set is basically a subset of the edges of a mesh that have some distribution factors defined over the subset. Note that edge sets may refer to edges from multiple edge blocks since the edge numbers used are the local ordering across all edges in the file.

A face set is basically a subset of the faces of a mesh that have some distribution factors defined over the subset. Note that face sets may refer to faces from multiple face blocks since the face numbers used are the local ordering across all faces in the file.

A side set is basically a subset of the sides (edges or faces of elements) of a mesh that have some distribution factors defined over the subset. Note that side sets may refer to elements from multiple element blocks since the element numbers used are the local ordering across all elements in the file.

An element set is basically a subset of the elements of a mesh. Element sets are typically used by post-processing tools to denote regions of interest; pre-processing tools use element blocks rather than element sets to partition elements.

Perhaps it would be wise to change "distribution factor" to "boundary condition" since Note "distribution factor" has no meaning here?

In case of an error, ex\_put\_set\_param returns a negative number; a warning will return a positive number. Zero is returned on success. Possible causes of errors include

- data file not properly opened with a call to ex\_create or ex\_open
- data file opened for read only
- data file not initialized properly with call to exput init ext
- the number of edge, face, or side sets specified in the call to ex\_put\_init\_ext was zero or has been exceeded
- an edge, face, or side set with the specified ID has already been stored (note that an edge set, a face set, and a side set may all share the same ID, but two edge sets may not share the same ID)

# ex\_put\_set\_param: C Interface

```
int ex_put_set_param(exoid, set_type, set_id, num_entries_in_set, num_-
dist_fact_in_set);
```

int exoid  $(\mathbf{R})$ 

EXODUS file ID returned from a previous call to ex\_create or ex\_open.

int set\_type (R)

One of EX\_NODE\_SET, EX\_EDGE\_SET, EX\_FACE\_SET, EX\_SIDE\_SET, or EX\_ELEM\_-SET.

int  $set_id(R)$ 

The ID of the set being specified.

int num\_entries\_in\_set (R)

The number of edges, faces, sides, or elements in the set.

int num\_dist\_fact\_in\_set (R)

The total number of distribution factors (num\_entries\_in\_set \* num\_dist\_fact\_per\_entry).

### 4.2.18 Read Node, Edge, Face, Side, or Element Set Parameters

The function ex\_get\_set\_param reads the number of nodes, edges, faces, sides, or elements which describe a single set and the number of distribution factors on the set. The argument set\_type must be one of EX\_NODE\_SET, EX\_EDGE\_SET, EX\_FACE\_SET, EX\_-SIDE SET, or EX ELEM SET.

A node set is basically a subset of the nodes of a mesh that have some distribution factors defined over the subset.

An edge set is basically a subset of the edges of a mesh that have some distribution factors defined over the subset. Note that edge sets may refer to edges from multiple edge blocks since the edge numbers used are the local ordering across all edges in the file.

A face set is basically a subset of the faces of a mesh that have some distribution factors defined over the subset. Note that face sets may refer to faces from multiple face blocks since the face numbers used are the local ordering across all faces in the file.

A side set is basically a subset of the sides (edges or faces of elements) of a mesh that have some distribution factors defined over the subset. Note that side sets may refer to elements from multiple element blocks since the element numbers used are the local ordering across all elements in the file.

An element set is basically a subset of the elements of a mesh. They set may have some associated distribution factors defined. Note that element sets may refer to elements from multiple element blocks since the element numbers used are the local ordering across all elements in the file.

Perhaps it would be wise to change "distribution factor" to "boundary condition" since Note "distribution factor" has no meaning here?

In case of an error, ex\_qet\_set\_param returns a negative number; a warning will return a positive number. Zero is returned on success. Possible causes of errors include

- data file not properly opened with a call to ex\_create or ex\_open
- a warning value is returned if no sets are stored in the file
- invalid set type and/or ID

# ex\_get\_set\_param: C Interface

```
int ex_get_set_param(exoid, set_type, set_id, num_entries_in_set, num_-
dist_fact_in_set);
```

int exoid  $(\mathbf{R})$ 

EXODUS file ID returned from a previous call to ex\_create or ex\_open.

```
int set_type (\mathbf{R})
```

One of EX\_NODE\_SET, EX\_EDGE\_SET, EX\_FACE\_SET, EX\_SIDE\_SET, or EX\_ELEM\_-SET.

int  $set_id(R)$ 

The ID of the set being specified.

int\* num\_entries\_in\_set (W)

The number of edges, faces, sides, or elements in the set.

int\* num\_dist\_fact\_in\_set (W)

The total number of distribution factors (num\_entries\_in\_set \* num\_dist\_fact\_per\_entry).

#### 4.2.19 Write a Node, Edge, Face, Side, or Element Set

The function ex\_put\_set writes an list of offsets and (for edge, face, or side sets only) extra data for a single set. The offsets are are references to entries in the list of all nodes, edges, faces, or elements contained in a file. The argument set\_type must be one of EX\_NODE\_SET, EX\_EDGE\_SET, EX\_FACE\_SET, EX\_SIDE\_SET, or EX\_ELEM\_SET. The routine ex\_put\_set\_param must be called before this function is invoked. When an edge or face set is written, both an offset and an orientation are provided for each entry in the set. When a side set is written, both an offset and a side (element-local edge or face index) are provided for each entry in the set.

In case of an error, ex\_put\_set returns a negative number; a warning will return a positive number. Zero is returned on success. Possible causes of errors include

- data file not properly opened with a call to ex\_create or ex\_open
- data file opened for read only
- data file not initialized properly with a call to ex\_put\_init\_ext
- ex\_put\_set\_param not called previously
- an inappropriate NULL pointer was passed

# **ex\_put\_set:** C Interface

```
int ex_put_set(exoid, set_type, set_id, set_elem_list, set_extra_list);
```

int exoid  $(\mathbf{R})$ 

EXODUS file ID returned from a previous call to ex\_create or ex\_open.

int set\_type  $(\mathbf{R})$ 

One of EX\_NODE\_SET, EX\_EDGE\_SET, EX\_FACE\_SET, EX\_SIDE\_SET, or EX\_ELEM\_-SET.

int set  $id(\mathbf{R})$ 

The ID of the set being specified.

```
const int set_elem_list[num_entries_in_set] (R)
```

Array containing the nodes, edges, faces, or elements in the set.

```
const int set_extra_list[num_entries_in_set] (R)
```

When set\_type is EX\_NODE\_SET, this should be a NULL pointer. When set\_type is EX\_EDGE\_SET or EX\_FACE\_SET, this array contains an orientation number (+1 or -1) for each entry in the edge or face set. When set\_type is EX\_SIDE\_SET, this array contains a side index (an element-local edge or face number) for each entry in the side set.

### 4.2.20 Read a Node, Edge, Face, Side, or Element Set

The function ex\_get\_set reads an element list and (for edge, face, or side sets only) extra data for a single set. The argument set\_type must be one of EX\_NODE\_SET, EX\_EDGE\_SET, EX\_FACE\_SET, EX\_SIDE\_SET, or EX\_ELEM\_SET. When an edge or face set is read, both an element list and an orientation are provided for each entry in the set. When a side set is read, both an element list and a side (edge or face) index are provided for each entry in the set. Memory must be allocated for the element list (num\_node\_in\_set, num\_edge\_in\_set, num\_face\_in\_set, or num\_side\_in\_set in length, respectively) and when set\_type is EX\_EDGE\_SET, EX\_FACE\_SET, EX\_SIDE\_SET, or EX\_ELEM\_SET, for the extra data list (num\_edge\_in\_set, num\_face\_in\_set, or num\_side\_in\_set in length, respectively) before this function is invoked.

In case of an error, ex\_get\_set returns a negative number; a warning will return a positive number. Zero is returned on success. Possible causes of errors include

- data file not properly opened with a call to ex\_create or ex\_open
- a warning value is returned if no sets are stored in the file
- an invalid set ID is given

### ex\_get\_set: C Interface

```
int ex_get_set(exoid, set_type, set_id, set_elem_list, set_extra_list);
```

int exoid  $(\mathbf{R})$ 

EXODUS file ID returned from a previous call to ex\_create or ex\_open.

int set\_type (R)

One of EX\_NODE\_SET, EX\_EDGE\_SET, EX\_FACE\_SET, EX\_SIDE\_SET, or EX\_ELEM\_-SET.

int set  $id(\mathbf{R})$ 

The ID of the set to be read.

int set elem list[num entries in set] (W)

Array where the nodes, edges, faces, or elements in the set will be stored.

int set\_extra\_list[num\_entries\_in\_set] (W)

When set\_type is EX\_NODE\_SET, this argument is ignored and a NULL pointer should be passed. When set\_type is EX\_EDGE\_SET or EX\_FACE\_SET, an orientation number (+1 or -1) will be stored for each set entry. When set\_type is EX\_SIDE\_-SET, a side index (an element-local edge or face number) will be stored for each set entry.

See the documentation of ex\_get\_set\_param for an example of ex\_get\_set.

### 4.2.21 Write Node, Edge, Face, Side, or Element Set Distribution Factors

The function ex\_put\_set\_dist\_fact writes distribution factors for a single node, edge, face, side, or element set. The argument set\_type must be one of EX\_NODE\_SET, EX\_EDGE\_SET, EX\_FACE\_SET, EX\_SIDE\_SET, or EX\_ELEM\_SET. The routine ex\_put\_set\_param must be called for the set before this function is invoked.

Because the attributes are floating point values, the application code must declare the array passed to be the appropriate type ("float" or "double" in C) to match the compute word size passed in ex\_create or ex\_open.

In case of an error, ex\_put\_set\_dist\_fact returns a negative number; a warning will return a positive number. Zero is returned on success. Possible causes of errors include

- data file not properly opened with a call to ex\_create or ex\_open
- data file opened for read only
- data file not initialized properly with a call to ex\_put\_init\_ext
- ex\_put\_set\_param not called previously

# ex\_put\_set\_dist\_fact: C Interface

```
int ex_put_set_dist_fact(exoid, set_type, set_id, set_dist_fact);
int exoid(R)
    EXODUS file ID returned from a previous call to ex_create or ex_open.
int set_type(R)
    One of EX_NODE_SET, EX_EDGE_SET, EX_FACE_SET, EX_SIDE_SET, or EX_ELEM_-
    SET.
int set_id(R)
    The ID of the set being specified.
```

const float/double\* set\_dist\_fact (R)

Array containing the distribution factors for the set.

### 4.2.22 Read Node, Edge, Face, Side, or Element Set Distribution Factors

The function ex\_get\_set\_dist\_fact writes distribution factors for a single node, edge, face, side, or element set. The argument set\_type must be one of EX\_NODE\_SET, EX\_EDGE\_SET, EX\_FACE\_SET, EX\_SIDE\_SET, or EX\_ELEM\_SET. Memory must be allocated for the element list (num\_dist\_fact\_in\_set in length) before this function is invoked. The routine ex\_get\_set\_param must be called before this function is invoked.

Because the attributes are floating point values, the application code must declare the array passed to be the appropriate type ("float" or "double" in C) to match the compute word size passed in ex\_create or ex\_open.

In case of an error, ex\_get\_set\_dist\_fact returns a negative number; a warning will return a positive number. Zero is returned on success. Possible causes of errors include

- data file not properly opened with a call to ex\_create or ex\_open
- a warning value is returned if no sets are stored in the file
- an invalid set type or ID is given

### ex\_get\_set\_dist\_fact: C Interface

```
int ex_get_set_dist_fact(exoid, set_type, set_id, set_dist_fact);
```

int exoid  $(\mathbf{R})$ 

EXODUS file ID returned from a previous call to ex\_create or ex\_open.

int set\_type (R)

One of EX\_NODE\_SET, EX\_EDGE\_SET, EX\_FACE\_SET, EX\_SIDE\_SET, or EX\_ELEM\_-SET.

int  $set_id(\mathbf{R})$ 

The ID of the set being specified.

float/double\* set dist fact (W)

Array to hold the distribution factors for the set.

# 4.2.23 Get Node, Edge, Face, Side, or Element Set Node List Length

The ex\_get\_set\_node\_list\_len function is not currently necessary. Although it may be implemented in the future, it need not be implemented for initial edge and face support.

# 4.2.24 Read Node, Edge, Face, Side, or Element Set Node List

The ex\_get\_set\_node\_list function is not currently necessary. Although it may be implemented in the future, it need not be implemented for initial edge and face support.

#### 4.2.25 Write Concatenated Node, Edge, Face, Side, or Element Sets

For a given type of set (EX\_NODE\_SET, EX\_EDGE\_SET, EX\_FACE\_SET, EX\_SIDE\_SET, or EX\_ELEM\_SET), the function ex\_put\_concat\_sets writes the set IDs, the array of entry counts per set, the array of distribution factor counts per set, the offsets of each set into the concatenated node, edge, face, or element list, the offsets of each set into the concatenated orientation (for edge and face sets) or side (for side sets) list, the offsets of each set's distribution factors into the concatenated distribution factor list, the concatenated list, and the concatenated distribution factor list. "Concatenated set" refers to all of the arrays (listed above) that are needed to define all of the sets of a given type. Writing concatenated sets is more efficient than writing individual sets.

Because the attributes are floating point values, the application code must declare the array passed to be the appropriate type ("float" or "double" in C) to match the compute word size passed in ex\_create or ex\_open.

It is possible to use this call to only define the sets on the database and to write the sets using other API functions. This usage is also more efficient than defining individual sets, but sometimes easier than defining and writing all set data at one time. To only define the sets on the database, pass a NULL for the sets\_entry\_index, sets\_dist\_index, sets\_entry\_list, sets\_extra\_list, and sets\_dist\_fact arguments.

When using this call to write node sets, pass a NULL for the sets\_extra\_list.

Rather than requiring a long list of arguments, ex\_put\_concat\_sets takes a C structure named ex\_set\_specs containing all of the information about the various sets. The structure is defined as

# ex\_set\_specs: C Structure

```
struct ex set specs {
     int* sets ids
          An array containing the ID of each set.
     int* num_entries_per_set
           An array containing the number of entries (nodes, edges, faces, sides, or
           elements) in each set.
     int* num dist per set
          An array containing the number of distribution factors in each set.
     int* sets_entry_index
           An array containing the offset (into sets entry list and sets extra -
           list if appropriate) of the first entry in each set. Pass NULL if only
          defining sets with this call.
     int* sets dist index
           An array containing the offset (into sets dist fact) of the first distri-
          bution factor in each edge set. Pass NULL if only defining sets with this
     int* sets_entry_list
          The list of all nodes, edges, faces, or elements in all sets concatenated into
```

a single array. Each set's entries are stored contiguously but sets may be ordered arbitrarily. Pass NULL if only *defining* sets with this call.

```
int* sets_extra_list
```

The list of all orientations (values of +1 or -1 for edge or face sets), or sides (for side sets) in all sets concatenated into a single array. Each set's entries are stored contiguously but sets may be ordered arbitrarily. Pass NULL if set\_type is EX\_NODE\_SET or EX\_ELEM\_SET or if only *defining* sets with this call.

```
float/double* sets_dist_fact
```

The list of all distribution factors in all sets concatenated into a single array. Each set's distribution factors are stored contiguously but the sets may be ordered arbitrarily. Pass NULL if only *defining* sets with this call.

}

In case of an error, ex\_put\_concat\_sets returns a negative number; a warning will return a positive number. Zero is returned on success. Possible causes of errors include

- data file not properly opened with a call to ex\_create or ex\_open
- data file opened for read only
- data file not initialized properly with a call to ex\_put\_init\_ext
- the number of sets specified in a call to ex\_put\_init\_ext was zero or has been exceeded
- a set with the same type or ID has already been stored.
- an invalid set type was specified

### ex\_put\_concat\_sets: C Interface

```
int ex_put_concat_sets(exoid, set_type, set_data);
int exoid(R)
    EXODUS file ID returned from a previous call to ex_create or ex_open.
int set_type(R)
    One of EX_NODE_SET, EX_EDGE_SET, EX_FACE_SET, EX_SIDE_SET, or EX_ELEM_-
    SET.
const ex set specs* set data(R)
```

A pointer to a valid ex\_set\_specs structure containing the data to be written.

#### 4.2.26 Read Concatenated Node, Edge, Face, Side, or Element Sets

The function ex\_get\_concat\_sets reads the the set IDs, the array of node, edge, face, side, or element counts per set, the array of distribution factor counts per set, the offsets of each set into the concatenated node, edge, face, or element list, the offsets of each set into the concatenated orientation (for edge and face sets) or side (for side sets) list, the offsets of each set's distribution factors into the concatenated distribution factor list, the concatenated list, and the concatenated distribution factor list. "Concatenated set" refers to all of the arrays (listed above) that are needed to define all of the sets of a given type. Memory must be allocated for each of these arrays before ex\_get\_concat\_sets is invoked. Use ex\_get\_init\_ext and ex\_inquire to determine the required lengths of the arrays.

Because the attributes are floating point values, the application code must declare the array passed to be the appropriate type ("float" or "double" in C) to match the compute word size passed in ex\_create or ex\_open.

Rather than requiring a long list of arguments, ex\_get\_concat\_sets takes a C structure named ex\_set\_specs containing all of the information about the various sets. The structure is defined in §4.2.25.

In case of an error, ex\_get\_concat\_edge\_sets returns a negative number; a warning will return a positive number. Zero is returned on success. Possible causes of errors include

- data file not properly opened with a call to ex\_create or ex\_open
- a warning value is returned if no edge sets are stored in the file

### ex\_get\_concat\_edge\_sets: C Interface

A pointer to an ex\_set\_specs structure containing pointers to arrays which will be filled with the requested sets.

## 4.2.27 **Modified!** Write Object Names

Note

Object now encompasses a larger array of block, set, and map types. Therefore, the obj\_type argument must now also accept the following additional values:

- EX\_EDGE\_BLOCK To designate an edge block.
- EX\_FACE\_BLOCK To designate an face block.
- EX\_EDGE\_SET To designate an edge set.
- EX\_FACE\_SET To designate an face set.
- EX\_ELEM\_SET To designate an element set.
- EX\_EDGE\_MAP To designate an edge map.
- EX\_FACE\_MAP To designate an face map.

### 4.2.28 **Modified!** Read Object Names

Object now encompasses a larger array of block, set, and map types. Therefore, the obj\_type argument may now take on the following additional values:

Note

- EX\_EDGE\_BLOCK To designate an edge block.
- EX\_FACE\_BLOCK To designate an face block.
- EX\_EDGE\_SET To designate an edge set.
- EX\_FACE\_SET To designate an face set.
- EX\_ELEM\_SET To designate an element set.
- EX\_EDGE\_MAP To designate an edge map.
- EX\_FACE\_MAP To designate an face map.

## 4.2.29 Modified! Write Individual Object Name

Note

Object now encompasses a larger array of block, set, and map types. Therefore, the obj\_type argument must now also accept the following additional values:

- EX\_EDGE\_BLOCK To designate an edge block.
- EX\_FACE\_BLOCK To designate an face block.
- EX\_EDGE\_SET To designate an edge set.
- EX\_FACE\_SET To designate an face set.
- EX\_ELEM\_SET To designate an element set.
- EX\_EDGE\_MAP To designate an edge map.
- EX\_FACE\_MAP To designate an face map.

### 4.2.30 Modified! Read Individual Object Name

Object now encompasses a larger array of block, set, and map types. Therefore, the obj\_- Note type argument may now take on the following additional values:

- EX\_EDGE\_BLOCK To designate an edge block.
- EX\_FACE\_BLOCK To designate an face block.
- EX\_EDGE\_SET To designate an edge set.
- EX\_FACE\_SET To designate an face set.
- EX\_ELEM\_SET To designate an element set.
- EX\_EDGE\_MAP To designate an edge map.
- EX\_FACE\_MAP To designate an face map.

## 4.2.31 Modified! Write Property Arrays Names

Note

Object now encompasses a larger array of block, set, and map types. Therefore, the obj\_type argument must now also accept the following additional values:

- EX\_EDGE\_BLOCK To designate an edge block.
- EX\_FACE\_BLOCK To designate an face block.
- EX\_EDGE\_SET To designate an edge set.
- EX\_FACE\_SET To designate an face set.
- EX\_ELEM\_SET To designate an element set.
- EX\_EDGE\_MAP To designate an edge map.
- EX\_FACE\_MAP To designate an face map.

## **4.2.32 Modified!** Read Property Arrays Names

Object now encompasses a larger array of block, set, and map types. Therefore, the obj\_type argument may now take on the following additional values:

Note

- EX\_EDGE\_BLOCK To designate an edge block.
- EX\_FACE\_BLOCK To designate an face block.
- EX\_EDGE\_SET To designate an edge set.
- EX\_FACE\_SET To designate an face set.
- EX\_ELEM\_SET To designate an element set.
- EX\_EDGE\_MAP To designate an edge map.
- EX\_FACE\_MAP To designate an face map.

## 4.2.33 Modified! Write Object Property

Note

Object now encompasses a larger array of block, set, and map types. Therefore, the obj\_type argument must now also accept the following additional values:

- EX\_EDGE\_BLOCK To designate an edge block.
- EX\_FACE\_BLOCK To designate an face block.
- EX\_EDGE\_SET To designate an edge set.
- EX\_FACE\_SET To designate an face set.
- EX\_ELEM\_SET To designate an element set.
- EX\_EDGE\_MAP To designate an edge map.
- EX\_FACE\_MAP To designate an face map.

#### 4.2.34 Modified! Read Object Property

Object now encompasses a larger array of block, set, and map types. Therefore, the obj\_type argument may now take on the following additional values:

Note

- EX\_EDGE\_BLOCK To designate an edge block.
- EX\_FACE\_BLOCK To designate an face block.
- EX\_EDGE\_SET To designate an edge set.
- EX\_FACE\_SET To designate an face set.
- EX\_ELEM\_SET To designate an element set.
- EX\_EDGE\_MAP To designate an edge map.
- EX\_FACE\_MAP To designate an face map.

## 4.2.35 Modified! Write Object Property Array

Note

Object now encompasses a larger array of block, set, and map types. Therefore, the obj\_type argument must now also accept the following additional values:

- EX\_EDGE\_BLOCK To designate an edge block.
- EX\_FACE\_BLOCK To designate an face block.
- EX\_EDGE\_SET To designate an edge set.
- EX\_FACE\_SET To designate an face set.
- EX\_ELEM\_SET To designate an element set.
- EX\_EDGE\_MAP To designate an edge map.
- EX\_FACE\_MAP To designate an face map.

## 4.2.36 Modified! Read Object Property Array

Object now encompasses a larger array of block, set, and map types. Therefore, the obj\_type argument may now take on the following additional values:

Note

- EX\_EDGE\_BLOCK To designate an edge block.
- EX\_FACE\_BLOCK To designate an face block.
- EX\_EDGE\_SET To designate an edge set.
- EX\_FACE\_SET To designate an face set.
- EX\_ELEM\_SET To designate an element set.
- EX\_EDGE\_MAP To designate an edge map.
- EX\_FACE\_MAP To designate an face map.

#### 4.3 Results Data

Results data is that part of the finite element data allowed to vary over time. Edges and faces can have an arbitrary number of variables defined over edge blocks and face blocks. Edge, face, and element sets can also have variables. The "results variables parameters" routines below allow the developer to specify which variables are defined over which objects (file (global), nodes, edges, faces, elements, node sets, edge sets, face sets, side sets, and element sets). Truth tables are maintained for each object type (except nodal and global variables) so that variable values need not be stored for every block or set.

#### 4.3.1 Modified! Write Results Variables Parameters

Results variables can now be defined over edge blocks and edge sets, face blocks and face sets. This means that ex\_put\_var\_param must accept the following additional values for var\_type:

```
"\ell" (or "L") For edge variables.
```

Note

<sup>&</sup>quot;f" (or "F") For face variables.

<sup>&</sup>quot;d" (or "D") For eDge set variables.

<sup>&</sup>quot;a" (or "A") For fAce set variables.

<sup>&</sup>quot;t" (or "T") For elemenT set variables.

#### **4.3.2 Modified!** Read Results Variables Parameters

Results variables can now be defined over edge blocks and edge sets, face blocks and face  $\overline{Note}$ sets. This means that ex\_get\_var\_param must accept the following additional values for var\_type:

<sup>&</sup>quot;\ell" (or "L") For edge variables.

<sup>&</sup>quot;f" (or "F") For face variables.

<sup>&</sup>quot;d" (or "D") For eDge set variables.

<sup>&</sup>quot;a" (or "A") For fAce set variables.

<sup>&</sup>quot;t" (or "T") For elemenT set variables.

## Note

#### 4.3.3 Modified! Write All Results Variables Parameters

Results variables can now be defined over edge blocks and edge sets, face blocks and face sets, and element sets in addition to the previous possibilities. This means that the elem\_var\_tab and sset\_var\_tab truth tables must be enlarged or that new truth tables for variables defined over these new object types must be defined. Because edges and faces are turned into first-class objects by these API extensions, we choose to define new tables: edge\_var\_tab(num\_edge\_blk,num\_edge\_var), face\_var\_tab(num\_face\_blk,num\_face\_var), eset\_var\_tab(num\_edge\_set,num\_es\_var), fset\_var\_tab(num\_face\_set,num\_fs\_var), and elset\_var\_tab(num\_elace\_set,num\_els\_var). Rather than change the existing Exodus API, we add the following call.

The function ex\_put\_all\_var\_param\_ext defines in one call the number of global, nodal, nodeset, edge set, face set, sideset, element set, edge, face, and element variables that will be written to the database. Using this function is more efficient than calling ex\_put\_var\_param for global, nodal, nodeset, edge set, face set, sideset, element set, edge, face, and element variables followed by a call to put the node set, edge set, face set, sideset, element set, edge, face, and element truth tables. See Appendix A of the EXODUS manual for a more in-depth description of EXODUS efficiency concerns.

Rather than passing a long list of arguments, a C structure is used to store the results variables parameters:

## **ex\_var\_params:** C Structure

```
struct ex_var_params {
     int num_glob
          The number of global variables that will be written to the database.
     int num node
          The number of nodal variables that will be written to the database.
     int num_edge
          The number of edge block variables that will be written to the database.
     int* edge_var_tab
          A 2-dimensional array of size num_edge_blk×num_edge_var (with num_-
          edge_var index cycling faster) containing the edge variable truth table.
     int num_face
          The number of face block variables that will be written to the database.
     int* face var tab
           A 2-dimensional array of size num face blk×num face var (with num -
           face_var index cycling faster) containing the face variable truth table.
     int num_elem
          The number of element block variables that will be written to the database.
     int* elem var tab
           A 2-dimensional array of size num elem blk×num elem var (with num -
          elem var index cycling faster) containing the element variable truth ta-
          ble.
     int num nset
```

The number of node set variables that will be written to the database.

```
int* nset_var_tab
```

A 2-dimensional array of size num\_node\_set × num\_nset\_var (with num\_nset\_var index cycling faster) containing the node set variable truth table.

int num\_eset

The number of edge set variables that will be written to the database.

```
int* eset_var_tab
```

A 2-dimensional array of size num\_edge\_set × num\_eset\_var (with num\_eset\_var index cycling faster) containing the edge set variable truth table.

int num\_fset

The number of face set variables that will be written to the database.

```
int* fset_var_tab
```

A 2-dimensional array of size num\_face\_set×num\_fset\_var (with num\_fset\_var index cycling faster) containing the face set variable truth table.

int num\_sset

The number of side set variables that will be written to the database.

```
int* sset var tab
```

A 2-dimensional array of size num\_side\_set × num\_sset\_var (with num\_sset\_var index cycling faster) containing the side set variable truth table.

int num\_elset

The number of element set variables that will be written to the database.

```
int* elset var tab
```

A 2-dimensional array of size num\_elem\_set × num\_elset\_var (with num\_elset\_var index cycling faster) containing the element set variable truth table.

}

In case of an error, ex\_put\_all\_var\_param\_ext returns a negative number; a warning will return a positive number. Zero is returned on success. Possible causes of errors include:

- data file not properly opened with a call to ex\_create or ex\_open
- data file opened for read only
- data file not properly initialized with a call to ex\_put\_init\_ext
- this routine has already been called (redefining the number of variables is not allowed)
- a warning is returned if the number of variables is specified as zero.

## ex\_put\_all\_var\_param\_ext: C Interface

```
int ex_put_all_var_param_ext(exoid, ex_vparam);
int exoid(R)
```

EXODUS file ID returned from a previous call to ex\_create or ex\_open.

const ex\_var\_params ex\_vparam  $(\mathbf{R})$ 

A structure containing results variables parameter values. See the description of ex\_var\_params above for details.

#### 4.3.4 Modified! Write Results Variables Names

Results variables can now be defined over edge blocks and edge sets, face blocks, face  $\overline{\text{Note}}$ sets, and element sets. This means that ex\_put\_var\_names must accept the following additional values for var\_type:

<sup>&</sup>quot;\ell" (or "L") For edge variables.

<sup>&</sup>quot;f" (or "F") For face variables.

<sup>&</sup>quot;d" (or "D") For eDge set variables.

<sup>&</sup>quot;a" (or "A") For fAce set variables.

<sup>&</sup>quot;t" (or "T") For elemenT set variables.

#### 4.3.5 Modified! Read Results Variables Names

Note

Results variables can now be defined over edge blocks and edge sets, face blocks, face sets, and element sets. This means that ex\_get\_var\_names must accept the following additional values for var\_type:

```
"\ell" (or "L") For edge variables.
```

<sup>&</sup>quot;f" (or "F") For face variables.

<sup>&</sup>quot;d" (or "D") For eDge set variables.

<sup>&</sup>quot;a" (or "A") For fAce set variables.

<sup>&</sup>quot;t" (or "T") For elemenT set variables.

#### **4.3.6 Modified!** Write Individual Results Variables Names

Results variables can now be defined over edge blocks and edge sets, face blocks, face sets,  $\overline{Note}$ and element sets. This means that ex\_put\_var\_name must accept the following additional values for var\_type:

<sup>&</sup>quot;\ell" (or "L") For edge variables.

<sup>&</sup>quot;f" (or "F") For face variables.

<sup>&</sup>quot;d" (or "D") For eDge set variables.

<sup>&</sup>quot;a" (or "A") For fAce set variables.

<sup>&</sup>quot;t" (or "T") For elemenT set variables.

#### 4.3.7 Modified! Read Individual Results Variables Names

Note

Results variables can now be defined over edge blocks and edge sets, face blocks, face sets, and element sets. This means that <code>ex\_get\_var\_name</code> must accept the following additional values for <code>var\_type</code>:

```
"\ell" (or "L") For edge variables.
```

<sup>&</sup>quot;f" (or "F") For face variables.

<sup>&</sup>quot;d" (or "D") For eDge set variables.

<sup>&</sup>quot;a" (or "A") For fAce set variables.

<sup>&</sup>quot;t" (or "T") For elemenT set variables.

## 4.3.8 Modified! Write Object Variable Truth Table

Results variables can now be defined over edge blocks and edge sets, face blocks, face sets, and element sets. This means that ex\_put\_var\_tab must accept the following additional values for var\_type:

Note

<sup>&</sup>quot;\ell" (or "L") For edge variables.

<sup>&</sup>quot;f" (or "F") For face variables.

<sup>&</sup>quot;d" (or "D") For eDge set variables.

<sup>&</sup>quot;a" (or "A") For fAce set variables.

<sup>&</sup>quot;t" (or "T") For elemenT set variables.

## 4.3.9 Modified! Read Object Variable Truth Table

Note

Results variables can now be defined over edge blocks and edge sets, face blocks, face sets, and element sets. This means that <code>ex\_get\_var\_tab</code> must accept the following additional values for <code>var\_type</code>:

```
"\ell" (or "L") For edge variables.
```

<sup>&</sup>quot;f" (or "F") For face variables.

<sup>&</sup>quot;d" (or "D") For eDge set variables.

<sup>&</sup>quot;a" (or "A") For fAce set variables.

<sup>&</sup>quot;t" (or "T") For elemenT set variables.

# 4.3.10 Write Edge, Face, or Element Variable Values on Blocks or Sets at a Time Step

The function ex\_put\_var writes the values of a single edge, face, or element variable for one block or set at one time step. The var\_type argument must be one of EX\_EDGE\_-BLOCK, EX\_FACE\_BLOCK, EX\_ELEM\_BLOCK, EX\_NODE\_SET, EX\_EDGE\_SET, EX\_FACE\_SET, EX\_SIDE\_SET, EX\_ELEM\_SET, or EX\_GLOBAL. It is recommended, but not required, to write the corresponding edge, face, or element variable truth table (with ex\_put\_var\_tab) before this function is invoked for better efficiency.

Normally, ex\_put\_var writes values for a single variable. However, when var\_type is EX\_GLOBAL, you may write multiple variable values at once. To write a single global variable value, pass var\_index set to the variable number and num\_entries\_this\_object set to 1. To write all global variable values for a given time step, pass var\_index set to 1 and num\_entries\_this\_object set to the number of global variables.

Because variables are floating point values, the application code must declare the array passed to be the appropriate type ("float" or "double") to match the compute word size passed in ex\_create or ex\_open.

In case of an error, ex\_put\_var returns a negative number; a warning will return a positive number. Zero is returned on success. Possible causes of errors include:

- data file not properly opened with a call to ex\_create or ex\_open
- data file opened for read only
- data file not properly initialized with a call to ex\_put\_init\_ext
- invalid variable type or ID
- ex\_put\_block/ex\_put\_set not called previously to specify parameters for this block/set
- ex\_put\_var\_param\_ext not called previously specifying the number of edge or face variables or ex\_put\_var\_param not called previously specifying the number of variables
- a variable truth table was stored in the file but contains a zero (indicating no valid variable) for the specified object (block or set) and variable.

## ex\_put\_var: C Interface

```
int ex_put_var(exoid, time_step, var_type, var_index,
obj_id, num_entries_this_var, var_vals);
```

int exoid  $(\mathbf{R})$ 

EXODUS file ID returned from a previous call to ex\_create or ex\_open.

int time step  $(\mathbf{R})$ 

The time step number as described under ex\_put\_time. This is essentially a counter that is incremented only when results variables are output. The first time step is 1.

int var\_type (R)

One of EX\_EDGE\_BLOCK, EX\_FACE\_BLOCK, EX\_ELEM\_BLOCK, EX\_NODE\_SET, EX\_EDGE\_-SET, EX\_FACE\_SET, EX\_SIDE\_SET, EX\_ELEM\_SET, or EX\_GLOBAL.

int  $var_index(R)$ 

The index of the variable in the list of all variables of type var\_type. The first variable has an index of 1.

 $int obj_id(R)$ 

The block or set ID. This argument is ignored when var\_type is EX\_GLOBAL.

int num\_entries\_this\_var (R)

The number of entries in the given block or set.

const float/double\*  $var_vals(R)$ 

Array of num\_entries\_this\_var values of the var\_index-th variable for the block or set with an ID of var\_id at the time\_step-th time step.

# 4.3.11 Read Edge, Face, or Element Variable Values Defined On Blocks or Sets at a Time Step

The function ex\_get\_var reads the values of a single edge, face, or element variable for one block or set at one time step. The var\_type argument must be one of EX\_EDGE\_-BLOCK, EX\_FACE\_BLOCK, EX\_ELEM\_BLOCK, EX\_NODE\_SET, EX\_EDGE\_SET, EX\_FACE\_SET, EX\_SIDE\_SET, or EX\_ELEM\_SET. Memory must be allocated for the variable values array before this function is invoked.

Because variables are floating point values, the application code must declare the array passed to be the appropriate type ("float" or "double") to match the compute word size passed in ex\_create or ex\_open.

In case of an error, ex\_get\_var returns a negative number; a warning will return a positive number. Zero is returned on success. Possible causes of errors include:

- data file not properly opened with a call to ex\_create or ex\_open
- variable does not exist for the desired block or set
- invalid variable type or ID.

### ex\_get\_var: C Interface

```
int ex_get_var(exoid, time_step, var_type, var_index,
var_id, num_entries_this_var, var_vals);
```

int exoid  $(\mathbf{R})$ 

EXODUS file ID returned from a previous call to ex\_create or ex\_open.

int time\_step  $(\mathbf{R})$ 

The time step number as described under ex\_put\_time. This is essentially a counter that is incremented only when results variables are output. The first time step is 1.

int var\_type (R)

One of EX\_EDGE\_BLOCK, EX\_FACE\_BLOCK, EX\_ELEM\_BLOCK, EX\_NODE\_SET, EX\_EDGE\_-SET, EX\_FACE\_SET, EX\_SIDE\_SET, or EX\_ELEM\_SET.

int var index  $(\mathbf{R})$ 

The index of the variable in the list of all variables of type var\_type. The first variable has an index of 1.

int var  $id(\mathbf{R})$ 

The block or set ID.

int num entries this  $var(\mathbf{R})$ 

The number of entries in the given block or set.

float/double\* var vals (W)

Array of num\_entries\_this\_var values of the var\_index-th variable for the block or set with an ID of var\_id at the time\_step-th time step.

# 4.3.12 Read Edge, Face, or Element Variable Values Defined On Blocks or Sets Through Time

The function ex\_get\_var\_time reads the values of an edge, face, or element variable for a single edge, face, or element/side through the specified time step range. Memory must be allocated for the variable values array before this function is invoked.

Because variables are floating point values, the application code must declare the array passed to be the appropriate type ("float" or "double") to match the compute word size passed in ex\_create or ex\_open.

In case of an error, ex\_get\_var returns a negative number; a warning will return a positive number. Zero is returned on success. Possible causes of errors include:

- data file not properly opened with a call to ex\_create or ex\_open
- data file not initialized properly with a call to ex\_put\_init\_ext
- variable does not exist for the desired edge, face, or element/side or results haven't been written
- invalid variable type or ID.

#### ex\_get\_var\_time: C Interface

```
int ex_get_var_time(exoid, var_type, var_index, entry_number,
beg_time_step, end_time_step, var_vals);
```

int exoid  $(\mathbf{R})$ 

EXODUS file ID returned from a previous call to ex\_create or ex\_open.

int var\_type (R)

One of EX\_EDGE\_BLOCK, EX\_FACE\_BLOCK, EX\_ELEM\_BLOCK, EX\_NODE\_SET, EX\_EDGE\_-SET, EX\_SIDE\_SET, or EX\_ELEM\_SET.

int var index  $(\mathbf{R})$ 

The index of the desired variable in the list of all variables of type var\_type. The first variable has an index of 1.

int entry\_number (R)

The internal ID (see the EXODUS manual Section 4.5) of the desired edge, face, or element. The first entry is 1.

int beg\_time\_step  $(\mathbf{R})$ 

The beginning time step for which the variable value is desired. This is not a time value but rather a time step number, as described under ex\_put\_time. The first time step is 1.

int end\_time\_step (R)

The last time step for which the variable value is desired. If negative, the last time step in the database will be used. This is not a time value but rather a time step number, as described under ex\_put\_time. The first time step is 1.

# float/double\* var\_vals (W)

Array of (end\_time\_step - beg\_time\_step + 1) values of the var\_index-th variable in the block or set specified by var\_type on the edge, face, or element with an internal ID of entry\_number.

This page intentionally left blank

## 5 Conclusion

This document provides a specification for the storage of edge and face element data in the EXODUS file format. No changes to the EXODUS API are required, but a convention for specifying edges of three-dimensional finite elements in side sets is required. Such a convention is put forth in this document. Some minor alterations to VTK's EXODUS reader are required in order to display the edge circulations and face fluxes saved to disk. For the interpolation of the resulting vector field to points inside the mesh, further work is required.

# References

- [1] P. B. Bočev, J. J. Hu, A. C. Robinson, and R. S. Tuminaro. Towards robust 3d z-pinch simulations: discretization and fast solvers for magnetic diffusion in heterogeneous conductors. *Electronic Transactions on Numerical Analysis*, 15:186–210, 2003.
- [2] R. D. Cook, D. S. Malkus, and M. E. Plesha. *Concepts and Applications of Finite Element Analysis*. John-Wiley, third edition, 1989.
- [3] Y. Kuznetsov, K. Lipnikov, and M. Shashkov. The mimetic finite difference method on polygonal meshes for diffusion-type problems. *Computational Geosciences*, 8(4):301 324, Dec 2004.
- [4] G. D. Sjaardema, L. A. Schoof, and V. R. Yarberry. EXODUS II: A finite element data model. Technical Report SAND92-2137, March 21 2006.
- [5] Barna Szabo and Ivo Babuska. Finite Element Analysis. John Wiley & Sons, 1991.
- [6] D. C. Thompson, R. Crawford, R. Khardekar, and P. P. Pébay. Visualization of higher order finite elements. Sandia Report SAND2004-1617, Sandia National Laboratories, April 2004.

## **DISTRIBUTION:**

- 1 MS 0378 Allen Robinson, 1431
- 1 MS 0378 Richard Drake, 1431
- 1 MS 0380 Garth Reese, 1542
- 1 MS 0382 Greg Sjaardema, 1543
- 1 MS 0382 Kevin D. Copps, 1543
- 1 MS 9051 Philippe P. Pébay, 8351
- 1 MS 9012 David C. Thompson, 8963
- 1 MS 9012 Jeff N. Jortner, 8963

- 1 MS 9051 Dawn Manley, 8351
- 1 MS 9012 Jerry A. Friesen, 8963
- 1 MS 0822 Brian N. Wylie, 1424
- 1 MS 0822 David H. Rogers, 1424
- 1 MS 0822 Rena A. Haynes, 1424
- 1 MS 0376 Darryl J. Melander, 1421
- 2 MS 9018 Central Technical Files, 8944
- 2 MS 0899 Technical Library, 4536